# Lambda-calcul et programmation fonctionnelle

Tiago de Lima

19 février 2024 (version 0.7.1)

# **Table des matières**

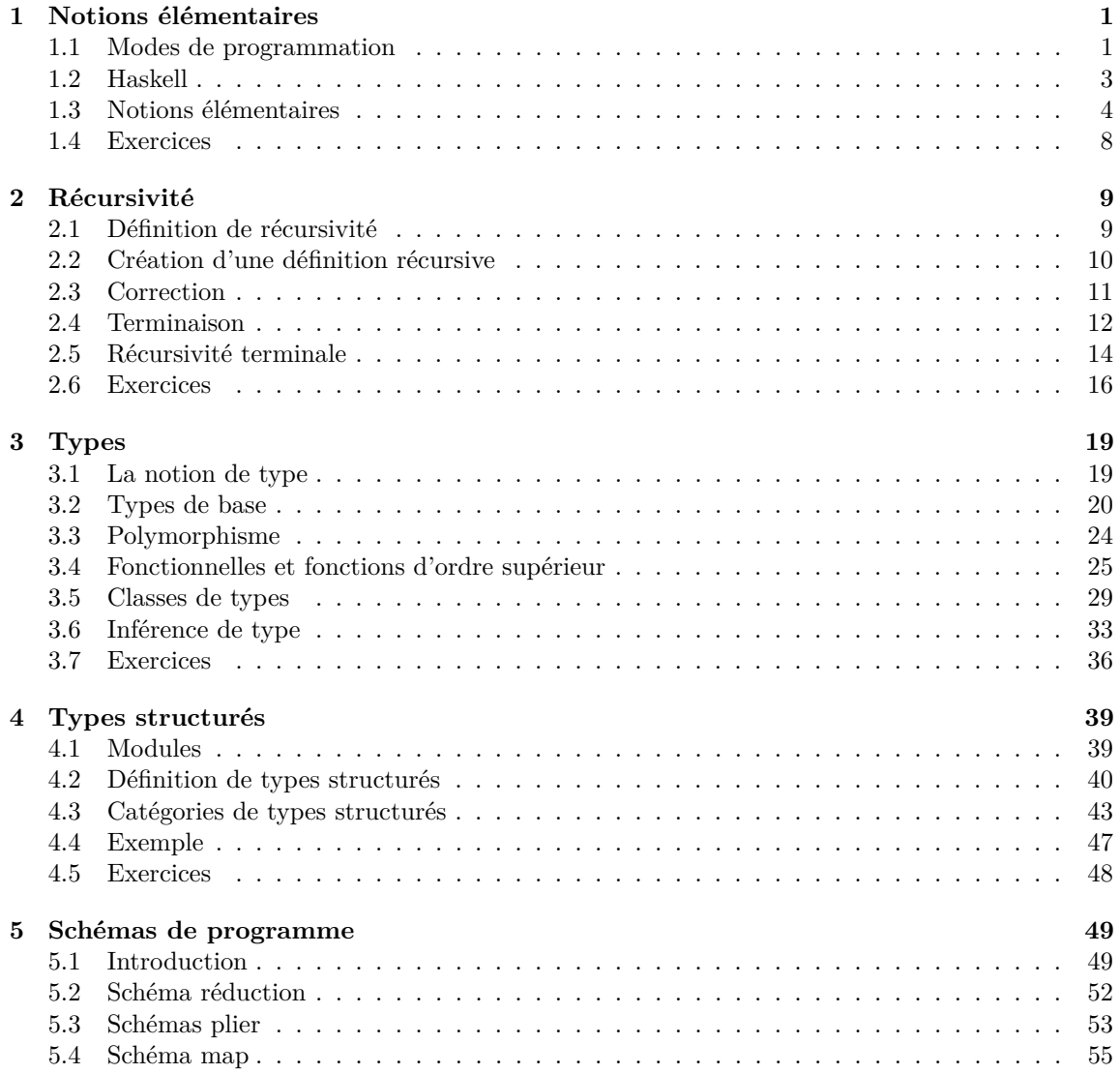

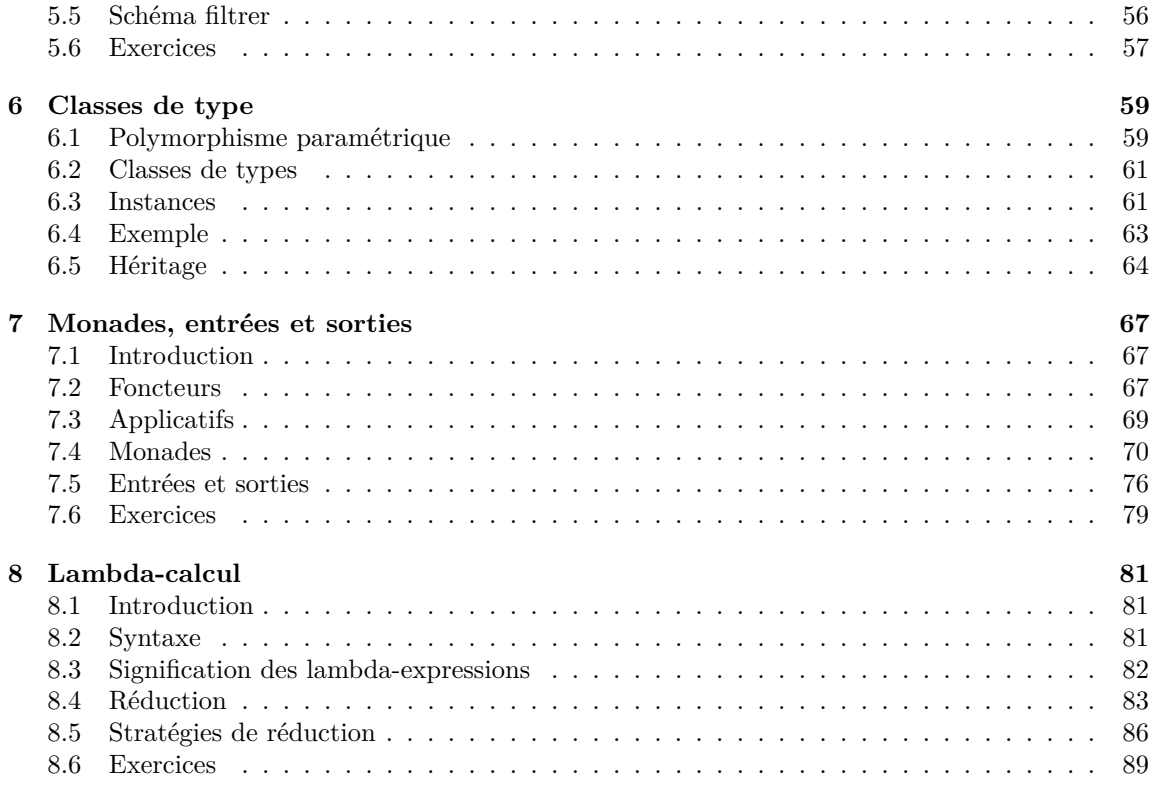

## <span id="page-4-0"></span>**Chapitre 1**

# **Notions élémentaires**

## <span id="page-4-1"></span>**1.1 Modes de programmation**

Un **mode de programmation** est une façon de construire un programme résolvant un problème donné.

Les principaux modes de programmation sont :

- Impératif
- Orienté objet
- Logique
- Fonctionnel

La plus part de langages de programmation récents sont **multi-paradigme** (multi-mode).

Exemples :

- Python et C++ sont impératifs, orientés objet et permettent des fonctions anonymes.
- Java est orienté objet et permet des fonctions anonymes.
- OCaml est fonctionnel, orienté objet et impératif.

#### **Mode orienté objet**

Le **mode orienté objet** est placé à part car il s'adresse à un problème différent.

Ce mode a pour objectif premier de faciliter le développement et maintenance des grands logiciels permettant de gérer séparément de parties disjointes.

Les autres modes ont l'objectif de définir et organiser les calculs à réaliser par l'ordinateur ou la plateforme d'exécution.

#### **Mode impératif**

Dans le **mode impératif**, un programme est vu comme une fonction de transition qui transforme l'état de mémoire de l'ordinateur dans un autre état de mémoire.

**Exemple 1** (C)**.**

1 int max(int a, int b) {  $2$  int m; 3 **if**  $(a \ge b)$  m = a; <sup>4</sup> **else** m = b ; 5 **return** m; <sup>6</sup> }

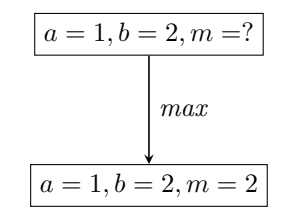

#### **Mode logique**

Dans le **mode logique**, un programme est vu comme un prédicat qui relie l'entrée à la sortie du programme.

#### **Exemple 2** (Prolog)**.**

 $_1$  max(A, B, M) :- A >= B, M = A.  $_2$  max(A, B, M) :- B > A, M = B.

$$
A \ge B \land M = A \rightarrow max(A, B, M) \land
$$
  

$$
B > A \land M = B \rightarrow max(A, B, M)
$$

*Exécution :*

 $? - max(1, 2, M)$  $M = 2$ yes  $? -$ 

#### **Mode fonctionnel**

Dans le **mode fonctionnel**, un programme est vu comme une fonction.

**Exemple 3** (Haskell)**.**

```
1 max :: ( Integer , Integer ) -> Integer
2 max (a, b)
3 | a >= b = a
4 | otherwise = b
```

$$
\max: \mathbb{Z} \times \mathbb{Z} \to \mathbb{Z}
$$

$$
(a, b) \mapsto \begin{cases} a, & \text{si } a \ge b \\ b, & \text{sinon} \end{cases}
$$

*Exécution :*

```
Prelude > max (1, 2)
2
Prelude >
```
## <span id="page-6-0"></span>**1.2 Haskell**

Il y a plusieurs raisons pour l'utilisation de Haskell comme langage fonctionnel :

- Gratuit.
- Portable (Linux, Windows, Mac)
- Utilisé dans « la vraie vie » (ABN AMRO, Facebook, Google, Intel, NVIDIA, etc.) [1](#page-6-1)
- Communauté active.
- **Purement fonctionnel.**

#### **Pureté**

Haskell est purement fonctionnel.

Cela veut dire que toutes les fonctions en Haskell sont des fonctions dans le sens mathématique.

Il n'y a pas d'effet de bord. (Ou presque. En effet, ils seront isolés du reste du programme.)

Même les opérations d'entrée et de sortie (IO) sont des descriptions de ce que le programme doit faire (au lieu de comment le faire).

Il n'y a pas d'instruction, uniquement des expressions.

#### **Exécution d'un programme en Haskell**

Trois options :

- Compiler le code source et ensuite exécuter le programme (ghc).
- Compiler et exécuter « à la volée » (runghc).
- Interpréter le code source de manière interactive (ghci).

Soit le fichier source hello.hs :

 $_1$  hello = "Hello world!"

Pour l'instant, nous allons utiliser uniquement la troisième option :

<span id="page-6-1"></span><sup>1.</sup> Regardez par exemple : [https://wiki.haskell.org/Haskell\\_in\\_industry](https://wiki.haskell.org/Haskell_in_industry)

```
$ ghci
GHCi, version 8.8.4: https://www.haskell.org/ghc/ :? for help
Prelude> : load hello.hs
[1 of 1] Compiling Main ( hello . hs, interpreted )
Ok, one module loaded.
* Main > hello
"Hello world!"
* Main > : quit
$
```
## <span id="page-7-0"></span>**1.3 Notions élémentaires**

#### **Ensemble**

Un **ensemble** est entièrement déterminé par des objets (**éléments**) vérifiant la relation d'appartenance.

L'idée est que l'ensemble regroupe des objets partageant les mêmes propriétés.

Exemples : N*,* Z*,* Q*,* R*,* C

Des opérations sont possibles et définies sur les objets dès lors qu'ils appartiennent à un ensemble.

Exemples :  $+$ *,*  $-$ *,*  $\times$ *,*  $\div$ 

#### **Type**

En informatique, un **type** désigne un ensemble d'objets associé à des opérations qui sont les seules permises et applicables à ces objets.

Un type *t* **représente** un ensemble *E* lorsque :

- pour une partie *A* assez grande de *E*, on peut faire correspondre à chaque élément *x* de *A*, un objet *o* de *t*; et
- les opérations associées aux objets de *t* correspondent à des opérations sur *E*.

On dit que l'objet *o* représente l'élément *x* et que *o* est de type *t*.

Un **type de base** *t* est un type qui représente un ensemble *E* associé, et qui est défini par un codage binaire de certains éléments de *E*.

Quelques exemples en Haskell :

- $-$  Int représente  $\mathbb{Z}$ .
- Double représente R.
- Bool représente {vrai*,* faux}.
- Char représente {a*,* b*, . . . ,* z} (en effet, tous les caractères UTF-8).

#### **Fonction**

En mathématiques, une **fonction** *f* fait correspondre, à chaque élément *x* d'un ensemble *A* (**domaine**), un élément unique (**image**) dans un autre ensemble *B* (**codomaine**).

Notation :

$$
f: A \to B
$$

$$
x \mapsto f(x)
$$

**Exemple 4.**

$$
suiv : \mathbb{Z} \to \mathbb{Z}
$$

$$
x \mapsto x + 1
$$

En informatique on dit que l'**application** de  $f$  à l'argument  $x$  a comme résultat  $f(x)$ .

L'application de *suiv* à 1 a comme résultat 2 (car  $suiv(1) = 2$ ).

#### **Définir une fonction**

Pour définir une fonction, il faut être capable d'exprimer formellement la correspondance entre chaque élément du domaine et son image dans le codomaine.

#### **Exemple 5.**

$$
0 \mapsto 1
$$

$$
1 \mapsto 2
$$

$$
2 \mapsto 3
$$
...

#### **Exemple 6.**

$$
suiv(n) = n + 1
$$

Notez que nous pouvons déduire que le domaine de cette fonction est l'ensemble de tous les objets auxquels nous pouvons ajouter 1.

En Haskell :

```
Prelude > suiv n = n + 1Prelude > suiv 1
2
Prelude >
```
#### **Conditionnelle**

Tous les langages proposent une construction syntaxique pour réaliser la décomposition par cas appelée **alternative** (ou parfois conditionnelle).

En Haskell :

```
Prelude> :{
Prelude | max (a, b)<br>Prelude | |a \rangle =| a > = b = aPrelude | otherwise = b
Prelude | : }
Prelude > max (1, 2)
2
Prelude > max (2, 1)
2
```
#### **Composition de fonctions**

La **composition de fonctions** est un procédé qui consiste à définir une fonction en se servant d'une ou plusieurs autres fonctions.

#### **Exemple 7.**

```
Prelude > aireCarre r = r * r
Prelude > volumeCube r = r * aireCarre rPrelude > volumeCube 10
1000
```
*En Haskell :*

```
Prelude > f x = x + 1Prelude > g x = x * 2Prelude> f (g 1)
3
Prelude > (f g) 13
Prelude >
```
#### **Fonctions sur n-uplets**

Par définition, un 2-uplet est un couple, un 3-uplet est un triplet, un 4-uplet est un quadruplet, etc.

Une **fonction sur n-uplets** est une fonction dont le domaine ou le codomaine est un ensemble de n-uplets (avec  $n > 1$ ).

Il existent de constructions syntaxiques pour accéder aux éléments d'un n-uplet.

```
Prelude> fst (3, 4)
3
Prelude > snd (3, 4)
4
```

```
Prelude > hauteur c = fst c
Prelude > rayon c = snd c
Prelude > aireDisque r = 3.14159265 * r * rPrelude > volumeCylindre c = aireDisque (rayon c) * hauteur c
Prelude > volumeCylindre (3, 4)
150.79644720000002
```
Exercice : Écrivez les fonctions fst et snd en Haskell.

#### **Fonctions anonymes**

En mathématique on peut exprimer une fonction sans la nommer.

Par exemple : « la fonction qui à tout *x* associe  $2x + 1$  ».

En Haskell :  $\x \rightarrow -2 \times x + 1$ 

#### **Exemple 8.**

Prelude >  $(\{ x \rightarrow x + 1) 1$ 2 Prelude >  $(\{ x \rightarrow 2 * x + 1) 2$ 5

#### **Définition temporaire**

En mathématique on introduit parfois une variable : « soit *d* le discriminant de l'équation  $ax^{2} + bx + c = 0$  ».

En Haskell :  $let x = b in e$ 

#### **Exemple 9.**

Prelude > let  $x = 2 + 3 * 4$  in  $x * x$ 196

Ou, de manière équivalente :

```
Prelude > (\{ x \rightarrow x * x \}) (2 + 3 * 4)196
```
#### **Démarche déductive**

Le mode fonctionnel permet et encourage une démarche déductive.

En connaissant l'expression du résultat en fonction d'une ou plusieurs valeurs intermédiaires, on peut faire l'hypothèse que ces valeurs intermédiaires peuvent être définies à partir des donnés du problème.

On en déduit que la fonction à trouver est la composée de la fonction connue qui permet d'obtenir le résultat à partir de ces valeurs intermédiaires.

On peut appliquer la même démarche pour définir chacune des autres fonctions jusqu'à arriver à des fonctions prédéfinies.

## <span id="page-11-0"></span>**1.4 Exercices**

Donnez la réponse en Haskell pour les exercices ci-dessous.

- 1. Écrivez une fonction qui, étant donné quatre nombres, retourne *vrai* si tous les nombres sont égaux et *faux* sinon.
- 2. Écrivez une fonction qui, étant donné quatre nombres, retourne le plus grand des quatre.
- 3. Écrivez une fonction qui, étant donné quatre nombres, retourne le plus éloigné des quatre. (La distance entre deux nombres est la valeur absolue de leur différence. La distance entre un nombre *x* et un ensemble de nombres est la somme des distances entre *x* et chacun des nombres de l'ensemble.)
- 4. Écrivez une fonction qui, étant donné deux points *A* et *B* du plan, calcule la longueur du segment [*AB*].
- 5. Écrivez une fonction qui détermine s'il est possible de créer une chaîne avec deux dominos donnés.
- 6. Écrivez une fonction qui détermine s'il est possible de créer une chaîne avec trois dominos donnés.
- 7. Écrivez une fonction qui, étant donné une somme *s* en centimes d'euros et des nombres de pièces *a*, *b*, *c* et *d*, respectivement de 2, 1, 0,5 et 0,10 euros, retourne *vrai* si l'on peut payer exactement la somme en utilisant une partie ou la totalité des pièces et *faux* sinon.

## <span id="page-12-0"></span>**Chapitre 2**

# **Récursivité**

## <span id="page-12-1"></span>**2.1 Définition de récursivité**

Les langages de programmation purement fonctionnels (par exemple, Haskell) ne contiennent pas d'instruction de répétition (while et for).

La seule manière d'implémenter une répétition est d'utiliser la récursivité.

Une définition est **récursive** lorsqu'elle se sert du nom qu'elle est en train de définir.

Exemple : Un « descendant » d'un individu est l'un de ses enfants ou un « descendant » de l'un de ses enfants.

Exemple :

$$
some: \mathbb{N} \to \mathbb{N}
$$

$$
x \mapsto \begin{cases} 0, & \text{si } x = 0\\ some(x - 1) + x, & \text{si } x > 0 \end{cases}
$$

**Forme générale d'une définition récursive**

$$
f: D \to C
$$
  

$$
x \mapsto \begin{cases} e_0, & \text{si } x \in D_0 \\ F(f(e_1), \dots, f(e_k)), & \text{si } x \in D_1 \end{cases}
$$

où :

 $- f$  est le nom de la fonction.

— *e<sup>i</sup>* est une expression qui dépend uniquement de *x*.

—  $F(f(e_1),...,f(e_k))$  dépend uniquement de  $x$  et des  $f(e_i)$ .

$$
\smash{\mathop{-}}\, D_0 \cup D_1 = D
$$

$$
\qquad - D_0 \cap D_1 = \emptyset
$$

**NB :** Il peut y avoir plusieurs lignes de chaque type. Exemple : La fonction *somme* est dans cette forme :

$$
some: \mathbb{N} \to \mathbb{N}
$$
  
\n
$$
x \mapsto \begin{cases} 0, & \text{si } x = 0 \\ somme(x-1) + x, & \text{si } x > 0 \end{cases}
$$
  
\n
$$
- f = somme
$$
  
\n
$$
- D = C = \mathbb{N}
$$
  
\n
$$
- e_0 = 0 \text{ et } D_0 = \{0\}
$$
  
\n
$$
- k = 1, e_1 = x - 1, F(f(e_1)) = f(e_1) + x \text{ et } D_1 = \mathbb{N}^*
$$
  
\n
$$
- \{0\} \cup \mathbb{N}^* = \mathbb{N}
$$

#### **La notion de garde**

 $- \{0\} \cap \mathbb{N}^* = \emptyset$ 

En langage de programmation, une **garde** est une expression booléenne qui doit être vrai pour que ce qui suit dans le programme soit choisi.

Exemple : La fonction *somme* en Haskell en utilisant des gardes :

```
1 somme :: Integer -> Integer
2 somme x
3 \quad | \quad x \quad \leq \quad 0 \quad = \quad 04 \mid x > 0 = somme (x - 1) + x
```
La ligne 3 est appelée **cas de base**.

La ligne 4 est appelée **cas récursif**.

## <span id="page-13-0"></span>**2.2 Création d'une définition récursive**

Pour créer une définition récursive :

- 1. Opérer une décomposition par cas et identifier des sous-problèmes de même nature et de taille inférieure.
- 2. Supposer ces sous-problèmes résolus par autant d'appels récursifs et résoudre le problème entier en combinant les solutions partielles.

Exemple : Créez la définition de *somme* :

- 1. Deux cas se présentent :
	- si  $x \leq 0$ , alors la solution est 0.
	- si  $x > 0$ , alors le calcul de  $0 + 1 + \cdots + (x 1)$  est un sous-problème de même nature : Il suffit de calculer  $some(x-1)$ .
- 2. Si l'on suppose que *somme*(*x* − 1) est résolu, alors il suffit de faire *somme*(*x* − 1) + *x* pour calculer *somme*(*x*).

D'où la définition récursive :

```
1 somme :: Integer -> Integer
2 somme x
3 \quad | \quad x \leq 0 = 0|x > 0 = somme (x - 1) + x
```
Exercice : Écrivez la fonction *sommeChiffres* qui calcule la somme des chiffres décimaux d'un entier naturel *n*. (Par exemple, pour  $n = 124$  le résultat doit être  $1 + 2 + 4 = 7$ .)

Soit  $n = c_0 c_1 ... c_k$ :

- 1. Trois cas se présentent :
	- $-$  si  $n < 0$ , alors la solution (par défaut) est 0.
	- si  $k = 0$ , c.-à-d.  $0 \le n < 10$ , alors la solution est *n*.
	- si *k* > 0, c.-à-d. *n* ≥ 10, alors  $c_0 + c_1 + \cdots + c_{(k-1)}$  est un sous-problème de même nature. Il s'agit de calculer la somme des chiffres de  $\lfloor n/10 \rfloor$ .
- 2. Si l'on suppose que  $someChiffres(\vert n/10\vert)$  est résolu, alors il suffit de faire  $(n \mod 10)$  +  $sommeChiffres(\vert n/10 \vert)$  pour calculer  $sommeChiffres(n)$ .

Nous avons donc :

```
1 sommeChiffres :: Integer -> Integer
2 sommeChiffres n
3 \quad | \quad n \leq 0 \quad = 04 \quad \text{ln} \leq 10 \quad \text{m}5 | otherwise = ( n 'mod ' 10) + sommeChiffres ( n 'div ' 10)
```
## <span id="page-14-0"></span>**2.3 Correction**

Pour montrer qu'un programme récursif fonctionne correctement, nous devons écrire une preuve par induction.

Structure d'une preuve par induction : Soit *P*(*n*) une propriété d'un entier naturel *n*. Si les deux conditions suivantes sont vérifiées, alors  $P(n)$  est vrai pour tout  $n \in \mathbb{N}$ :

- $\sim$  **Cas de base :**  $P(0)$  est vrai.
- $\sim$  **Cas récursif :** Pour tout  $n \geq 0$ ,  $P(n)$  implique  $P(n+1)$ .

Exemple : Soit la fonction suivante :

```
1 somme :: Integer -> Integer
2 somme x
3 \quad | \quad x \leq 0 = 04 | otherwise = somme (x - 1) + x
```
Montrer que la définition de la fonction *somme* est correcte. C'est-à-dire, montrer que *somme*(*n*) =  $0 + 1 + \cdots + n$  est vrai pour tout  $n \in \mathbb{N}$ .

Nous allons montrer par induction :

— **Cas de base** :  $somme(0) = 0$  (parce que la ligne 3 sera exécutée).

 $\sim$  **Cas récursif :** Soit  $n > 0$ . Si somme(n) = 0 + 1 +  $\cdots$  + n, alors somme(n + 1) = 0 + 1 +  $\cdots + n + (n + 1)$  (parce que la ligne 4 sera exécutée).

```
Donc, 1 + \cdots + n pour tout n \in \mathbb{N}. QED. <sup>1</sup>
```
Le raisonnement précédent permet non seulement de prouver la correction d'un programme mais aussi de le construire.

On construit le programme en même temps que ça preuve.

#### **Programmer c'est prouver !**

### <span id="page-15-0"></span>**2.4 Terminaison**

Il est facile de créer des fonctions qui ne terminent pas : Exemple : *(Cette fonction ne termine pas !)*

```
1 pair :: Integer -> Bool
2 pair n
     3 | n == 0 = True
     | n > 0 = pair (n - 2)| n < 0 = pair (n + 2)
```
Exemple : *(Cette fonction ne termine pas !)*

```
1 moyenne :: ( Integer , Integer ) -> Integer
2 moyenne (n, m)3 \qquad \qquad | n == m = n
      | n > m = m oyenne (n - 1, m + 1)| n < m = m oyenne (n + 1, m - 1)
```
Il serait pratique de disposer d'une fonction (un programme) qui teste la terminaison de nos fonctions.

Pourtant, une telle fonction n'existe pas. Voici la preuve (Gödel, 1930 ; Turing, 1936) :

Supposons que nous avons créé une fonction qui teste si toute fonction termine. Appelons-la termine.

Donc, nous pouvons créer une autre fonction. Appellon-la absurde :

```
1 absurde x
2 | termine (absurde x) = absurde x
     3 | otherwise = True
```
Si absurde termine, alors absurde ne termine pas. Si absurde ne termine pas, alors absurde termine. **Mais ceci est un absurde !** Donc, termine n'existe pas. QED.

Heureusement, **dans certains cas particuliers**, nous pouvons prouver qu'une fonction termine. Soit une fonction récursive *f* qui reçoit comme arguments  $(a_1, \ldots, a_k) \in D_1 \times \cdots \times D_k$ . Si *f* respecte les conditions suivantes, alors elle termine :

<span id="page-15-1"></span><sup>1.</sup> QED = « *Quod erat demonstrandum* »

- 1. Elle comporte au moins un **cas de base**.
	- C'est-à-dire, un cas particulier, basé sur les arguments  $a_1, \ldots, a_k$ , dont le traitement n'utilise pas d'appel récursif.
- 2. Le cas de base est atteint après un nombre **fini** d'appels récursifs.
	- Pour cela, il faut s'assurer que tout appel récursif est toujours plus proche des cas de base que l'appel courant.

Exemple : Soit la fonction suivante :

<sup>1</sup> somme :: **Integer** -> **Integer** <sup>2</sup> somme n  $3 \text{ } \text{ } 3 \text{ } \text{ } 3 \text{ } \text{ } 3 \text{ } \text{ } 3 \text{ } 3 \text{ }$  $| n > 0 =$  somme  $(n - 1) + n$ 

Cette fonction termine pour tout  $n \in \mathbb{Z}$  car :

— **Cas de base :** Si la fonction est appelée avec *n* ≤ 0, elle retourne 0 et termine.

- Il reste le cas où *n >* 0, qui est traité avec un **appel récursif :**
	- Dans ce cas, la fonction est appelée récursivement avec *n* − 1.
	- *n* − 1 est plus proche du cas de base que *n* pour tout *n* qui ne fait pas partie du cas de base, c.-à-d.,  $n \in \mathbb{Z}$  tel que  $n > 0$ .

— Donc, des appels récursifs successifs tomberont nécessairement dans un des cas de base. — Puisque tous les cas de base terminent, la fonction termine. QED.

Exercice : Montrez que cette fonction termine pour tout  $(a, b) \in \mathbb{Z} \times \mathbb{Z}$ .

```
1 pgcd :: Integer -> Integer
2 pgcd (a, b)| a < 0 | b < 0 = 0| a > = 0 & & b == 0 = a
     | a > = 0 & & b > 0 = pgcd(b, a' mod' b)
```
Cette fonction termine pour tout  $(a, b) \in \mathbb{Z} \times \mathbb{Z}$  car :

— Il y a trois **cas de base :**

- $\overline{\phantom{a}}$  Si appelée avec  $a < 0$ , elle retourne 0 et termine.
- $\sim$  Si appelée avec  $b < 0$ , elle retourne 0 et termine.
- Si appelée avec  $a \geq 0$  et  $b = 0$ , elle retourne a et termine.

— Il reste le cas où  $a \geq 0$  et  $b > 0$ , qui est traité avec un **appel récursif**:

- Dans ce cas, la fonction est appelée récursivement avec (*b, a* mod *b*).
- Nous avons *a* mod *b* < *b* pour tout *b* ∈  $\mathbb{Z}$  tel que *b* > 0.
- Donc, des appels récursifs successifs tomberont nécessairement dans un des cas de base.

— Puisque tous les cas de base terminent, la fonction termine. QED.

Exercice : Corrigez cette fonction et montrez que la version corrigée termine pour tout *n* ∈ Z.

```
1 pair :: Integer -> Bool
2 pair n
     3 | n == 0 = True
     | n > 0 = pair (n - 2)| n < 0 = pair (n + 2)
```
#### **Terminaison**

Version corrigée :

```
1 pair :: Integer -> Bool
2 pair n
3 | n == 0 = True
4 | n == 1 = False
     | n > 0 = pair (n - 2)| n < 0 = pair (n + 2)
```
Cette fonction termine pour tout  $n \in \mathbb{Z}$  car :

- **Cas de base :**
	- $n = 0$  termine.
	- $n = 1$  termine.
- **Cas récursifs :**
	- Si *n >* 1, alors un appel récursif est fait avec *n* − 2. Ceci est plus proche des cas de base pour tout  $n \in \mathbb{Z}$  tel que  $n > 1$ .
	- Si *n <* 0, alors un appel récursif est fait avec *n* + 2. Ceci est plus proche des cas de base pour tout  $n \in \mathbb{Z}$  tel que  $n < 0$ .

### <span id="page-17-0"></span>**2.5 Récursivité terminale**

#### **Souci d'efficacité**

Comparée à une boucle (while ou for), la récursivité entraîne des opérations supplémentaires (inhérents à la gestion de la récursivité et non au problème à résoudre) que le compilateur a des difficultés à éliminer.

Cependant, il existe une forme de récursivité pour laquelle le compilateur est capable d'éliminer tels opérations supplémentaires.

Cette forme est reconnaissable lorsqu'il n'y a aucune opération qui suit l'appel récursif. Une récursivité est **terminale** lorsqu'elle suit la forme générale suivante :

$$
f: D \to C
$$
  

$$
x \mapsto \begin{cases} e_0, & \text{si } x \in D_0 \\ f(e_1) & \text{si } x \in D_1 \end{cases}
$$

où :

- *f* est le nom de la fonction.
- *e*<sup>1</sup> est une expression qui dépend uniquement de *x*.

$$
\ \ -\ D_0 \cup D_1 = D
$$

$$
\qquad - D_0 \cap D_1 = \emptyset
$$

Exemple :

```
1 pair :: Integer -> Bool
2 pair n
3 | n == 0 = True
4 | n == 1 = False
5 \t\t\t <b>n</b> > 0 = pair (n - 2)| n < 0 = pair (n + 2)
```
Nous avons :

- Les lignes 3 et 4 sont les cas de base.
- Les lignes 5 et 6 sont les cas récursifs.
- $e_1 = n 2$
- $e'_1 = n + 2$

Exercice : Est-ce une récursivité terminale ?

```
1 pgcd :: ( Integer , Integer ) -> Integer
2 pgcd(a, b)3 | a < 0 || b < 0 = 0
4 | a >= 0 && b == 0 = a
     | a > = 0 && b > 0 = pgcd(b, a'mod' b)
```
Oui car nous avons :

- Les lignes 3 et 4 sont les cas de base.
- La ligne 5 est le cas récursif.
- $-e_1 = (b, a \mod b)$

Exercice : Transformez la fonction fac ci-dessous en une fonction récursive terminale.

```
1 fac :: Integer -> Integer
2 fac n
3 \quad | n \leq 0 = 0| n == 0 = 1| n > 0 = fac (n - 1) * n
```
Astuce : vous avez droit de faire plusieurs fonctions.

```
1 fac ' :: Integer -> Integer
2 \text{ fac'} n = facAux (1, n)3
4 facAux :: ( Integer , Integer ) -> Integer
5 facAux (a, n)
6 | n < 0 = 0
     | n == 0 = a| n > 0 = facAux (a * n, n - 1)
```
Notez que fac' n'est pas une fonction récursive.

La fonction facAux est récursive et terminale car :

— La première et la deuxième lignes sont les cas de base.

- La troisième ligne est le cas récursif.
- $-e_1 = (a \times n, n-1).$

Une version avec une sous-fonction :

```
1 fac ' ' :: Integer -> Integer
2 fac'' n = facAux (1, n)3 where
4 facAux (a, n)
5 | n < 0 = 0
6 | n == 0 = a
       | n > 0 = facAux ( a * n , n - 1)
```
La démonstration de la terminaison est la même. Avantages :

- Performance (même performance qu'avec un langage impératif).
- Absence de débordement de la pile.

Inconvénients :

- Manque de lisibilité
- Le gain de performance peut être illusoire.

**Récursivité mutuelle (croisée)**

Exemple :

```
1 pair :: Integer -> Bool
2 pair n
3 | n < 0 = pair ( abs n )
4 | n == 0 = True
5 \quad | n > 0 = \text{impair} (n - 1)6
7 impair n
8 | n < 0 = impair ( abs n )
9 | n == 0 = False
10 | n == 1 = True
11 | n > 1 = pair (n - 1)
```
## <span id="page-19-0"></span>**2.6 Exercices**

**Exercice 1.** Le mélange américain des cartes consiste à imbriquer deux paquets de cartes par insertion des cartes de l'un dans l'autre pour former le paquet final. L'imbrication obéit à une seule règle : l'ordre de cartes de chaque paquet doit subsister dans le paquet final.

- 1. Considérez deux paquets de cartes toutes différentes. Écrivez une fonction qui, étant donné le nombre de cartes de chaque paquet, calcule le nombre de paquets finaux différents qu'il est possible d'obtenir avec le mélange américain.
- 2. Même question mais avec trois paquets.

**Exercice 2.** La technique de multiplication russe permet de calculer le produit de deux nombres entiers naturels en utilisant seulement des additions et de multiplications et divisions par 2. Cette technique est basée sur la propriété :

$$
xy = \left(\frac{x}{2}\right) 2y \text{ si } x \text{ est pair}
$$

- 1. Écrivez une définition récursive de la multiplication en utilisant uniquement des additions et multiplications et divisions par 2.
- 2. Écrivez une fonction qui calcule le produit de deux entiers naturels en utilisant cette technique.

**Exercice 3.** Donald Knuth (1976) a introduit un opérateur double flèche pour puissance itérée :

$$
a \uparrow \uparrow b = a^{a^{a^{\dots}}}
$$
 (b fois)

puis l'opérateur triple flèche :

$$
a \uparrow \uparrow \uparrow b = a \uparrow \uparrow a \uparrow \uparrow a \dots \qquad (b \text{ fois})
$$

puis l'opérateur quadruple flèche, et ainsi de suite.

- 1. Écrivez une définition récursive de l'opérateur *n*-flèche  $(\uparrow^n)$ , pour tout  $n \geq 0$ .
- 2. Écrivez une fonction pour calculer  $a \uparrow^n b$ .

#### **Exercice 4.**

1. Écrivez une fonction récursive qui calcule le *n*-ième nombre de la séquence de Fibonacci. Pour rappel, cette séquence est définie comme suit :

$$
F_n = 0, \text{ if } n \le 0
$$
  

$$
F_1 = 1
$$
  

$$
F_n = F_{n-1} + F_{n-2}
$$

- 2. Écrivez la démonstration de la terminaison de la fonction de l'exercice précédent.
- 3. Écrivez une fonction récursive qui calcule le *n*-ième nombre de la séquence de Tribonacci. Il s'agit d'une version de Fibonacci à trois termes, c.-à-d. :

$$
T_n = 0, \text{ if } n \le 0
$$
  
\n
$$
T_1 = 1
$$
  
\n
$$
T_n = T_{n-1} + T_{n-2} + T_{n-3}
$$

4. Écrivez une fonction récursive qui calcule le *n*-ième nombre de la séquence de *n*-step Fibonnaci. Il s'agit d'une généralisation de Fibonacci à *n* termes, c.-à-d. :

$$
N_k^{(n)} = 0, \text{ if } k \le 0
$$
  
\n
$$
N_1^{(n)} = 1
$$
  
\n
$$
N_k^{(n)} = N_{k-1}^{(n)} + N_{k-2}^{(n)} + \dots + N_{k-n}^{(n)}
$$

- 5. Écrivez la démonstration de la terminaison de la fonction de l'exercice précédent.
- 6. Écrivez les définitions des fonctions qui calculent le *n*-ième terme des séquences de Tetranacci, Pentanacci et Hexanacci.

**Exercice 5.** La conjecture de Goldbach est une assertion mathématique non démontrée qui s'énonce comme suit : tout nombre entier pair supérieur à 3 peut s'écrire comme la somme de deux nombres premiers.

- 1. Écrire une fonction récursive qui teste si un entier naturel est premier. On rappelle qu'un entier naturel est premier si ces seuls diviseurs sont 1 et lui-même.
- 2. Écrire une fonction récursive qui, étant donné un entier *n*, vérifie la conjecture de Goldbach pour tous les entiers pairs entre 4 et *n*.

## <span id="page-22-0"></span>**Chapitre 3**

# **Types**

## <span id="page-22-1"></span>**3.1 La notion de type**

#### **Types**

Les types aident à vérifier la correction des programmes et à les traduire en code exécutable.

Les types ont une importance accrue dans les langages fonctionnels car ils servent de fondement à certains langages, notamment ML et ses descendants (dont Haskell).

En programmation fonctionnelle, un objet appartenant à un type est une **constante** entièrement déterminée par sa valeur.

#### **Langages faiblement et fortement typés**

Un langage est **fortement typé** quand un seul type est attribué à toute expression bien formée du langage.

— Pour la plupart de ces langages, le type est déterminé et vérifié avant l'exécution du programme (**statiquement**).

Un langage est **faiblement typé** quand une même expression peut avoir plusieurs types.

— Pour la plupart de ces langages, le type est déterminé et vérifié au moment de l'exécution du programme (**dynamiquement**).

#### **Haskell est fortement typé**

Haskel est fortement typé. Donc, toute expression a un type.

Nous pouvons demander le type d'une expression avec la commande :type.

```
ghci> : type True
True :: Bool
ghci> : type False
False :: Bool
```
Nous pouvons aussi utiliser la commende : set +t pour demander que les types des expressions soient toujours affichés :

```
ghci : set +t
ghci> True && False
False
it :: Bool
ghci > False || True
True
it :: Bool
```
Pour arrêter l'affichage, utilisez :unset +t.

#### **Langages faiblement et fortement typés**

L'approche faiblement typé est plus souple, mais avec cet approche le programme peut mal fonctionner (sans forcement s'interrompre) en raison d'une erreur de type qui n'a pas été détectée plus tôt.

L'approche fortement typé est plus contraignant, mais de tels erreurs sont impossibles.

Les langages fortement typés incluent donc les notions de **constructeur de type** ou **inférence de type** définissant une véritable théorie de types.

## <span id="page-23-0"></span>**3.2 Types de base**

#### **Types de base**

Les types de basse en Haskell :

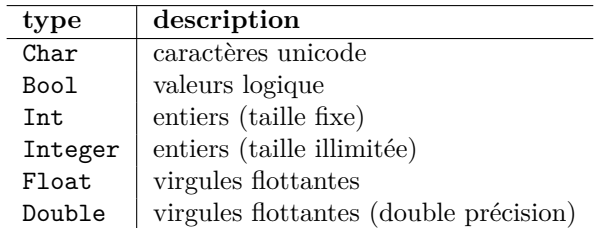

#### **Listes**

Une **liste** est un conteneur de valeurs dont tous les éléments sont du **même type** :

```
ghci > nombres = [1, 2, 3]ghci > nombres
[1 ,2 ,3]
ghci bools = [True, False, True]ghci > bools
[True, False, True]
ghci > chaines = [" quelques " , " chaines "]
ghci > chaines
[" quelques " ," chaines "]
ghci autre = [True, 'a']< interactive >:7:15: error :
```

```
. Couldn't match expected type 'Bool' with actual type 'Char'
. In the expression: 'a'
 In the expression: [True, 'a']In an equation for 'autre': autre = [True, 'a']
```
**« Consing »**

Nous pouvons ajouter un élément à une liste avec l'opérateur (:), appelé « cons » :

```
ghci > nombres = [1, 2, 3]ghci > nombres
[1 ,2 ,3]
ghci > 0 : nombres
[0, 1, 2, 3]ghci > 0 : [1, 2, 3][0, 1, 2, 3]ghci > 0 : [][0]
ghci > 0 : 1 : []
[0 ,1]
```
Le terme « cons » vient de « constructor » de listes.

En effet, la syntaxe [1, 2, 3] n'est rien d'autre que du sucre syntaxique. Toutes les listes en Haskell sont faites avec cons.

```
ghci > 0 : 1 : 2 : [] == [0, 1, 2]True
ghci > True : False : [] == [True, False]
True
```
*Attention à cette erreur très commune :*

```
ghci > True : False
< interactive >:19:8: error :
    . Couldn't match expected type '[Bool]' with actual type 'Bool'
    . In the second argument of '(:)', namely 'False'
      In the expression: True : False
      In an equation for 'it': it = True : False
```
**Les chaines sont des listes**

Les chaines de caractères sont des listes de Char :

```
ghci> : type " chaine"
" chaine" :: String
ghci > " chaine" == ['c', 'h', 'a', 'i', 'n', 'e']
True
ghci > "hey" == 'h' : 'e' : 'y' : []
True
```
**Listes de listes**

Les listes de Haskell peuvent contenir tout type de valeur, pourvu que tous ses éléments soit du même type :

```
ghci > 1isteDeListe = [1, 2],[3, 4],[4, 5]]
ghci > listeDeListe
[1, 2], [3, 4], [4, 5]
```
Exercice : Lesquelles sont valides ? Réécrivez les listes valides avec cons.

```
1. [1,2,3,[]]
2. [1,[2,3],4]
3. [[1,2,3],[]]
Exercice : Lesquelles sont valides ? Réécrivez les listes avec crochets :
1. []:[[1,2,3],[4,5,6]]
2. []:[]
3. \square : \square : \square4. [1]:[]:[]
5. ["hi"]:[1]:[]
```
#### **Filtrage par motif**

Le **filtrage par motif** (ou *pattern matching*) consiste à utiliser un motif à la place d'un paramètre formel pour designer une valeur d'un type structuré.

En Haskell :

```
1 somme :: Integer -> Integer
2 somme 0 = 03 somme n = n + somme (n - 1)
```
Nous pouvons le mélanger avec des gardes :

```
1 somme :: Integer -> Integer
2 somme 0 = 03 somme n
4 \text{ } n \leq 0 = n + \text{some} (n + 1)5 | otherwise = n + somme (n - 1)
```
**Filtrage par motif avec de listes**

Exemple :

```
1 sommeList :: [ Integer ] -> Integer
2 sommeList \begin{bmatrix} \end{bmatrix} = 03 sommeList (x:xs) = x + sommelist xs
```
Exemple :

<sup>1</sup> longueur :: [ **Integer** ] -> **Integer**  $2$  longueur  $[] = 0$  $3$  longueur  $(-:xs) = 1 + longueur xs$  Exemple :

```
1 sommeUnSurDeux :: [ Integer ] -> Integer
2 sommeUnSurDeux \begin{bmatrix} \end{bmatrix} = 03 sommeUnSurDeux \begin{bmatrix} 0 \end{bmatrix} = 04 sommeUnSurDeux ( _ : y : zs) = y + sommeUnSurDeux zs
```
#### **Type produit (tuples)**

Soit  $A_1, \ldots, A_n$  de types bien formés. La notation  $A_1 \times \cdots \times A_n$  est un type bien formé.

Les éléments de  $A_1 \times \cdots \times A_n$  sont des *n*-uplets  $(a_1, \ldots, a_n)$  où chaque  $a_i$  est du type  $A_i$ .

Exemples :

- Le type N × N contient les éléments (0*,* 0), (0*,* 1), (45*,* 2029), etc.
- Le type  $\mathbb{Z} \times \mathbb{R} \times \mathbb{Q}$  contient  $(-1, \pi, 0)$ ,  $(-234, 1.34, \frac{1}{3})$ , etc.

En Haskell :

```
ghci > : type ('a', 'b', 'c')('a', 'b', 'c') :: (Char, Char, Char)ghci> :type (True, False)
(True, False) :: (Bool, Bool)
```
#### **Listes vs. tuples**

Différences entre listes et tuples :

- Les tuples sont immuables. Il n'est pas possible de cons un tuple
- Les éléments d'un tuple n'ont pas besoin d'être d'un même type.

Il est possible de combiner les types :

```
1 ((2 ,3) , True )
_2 ((2,3), [2,3])
```
 $3\ [ (1,2), (3,4), (5,6) ]$ 

Exercice : Lequelles sont valides ?

```
1. 1:(2,3)
```
- 2. (2,4):(2,3)
- 3.  $(2,4):$
- 4.  $[(2,4), (5,5), ('a', 'b')]$
- 5. ([2,4],[2,2])

## <span id="page-27-0"></span>**3.3 Polymorphisme**

**Types polymorphes**

Le type d'un tuple est défini par ces éléments :

```
ghci> :type ('a', True)
('a', True) :: (Char, Bool)ghci> :type (True, 'a')
(True, 'a') :: (Bool, Char)
```
Nous avons déjà rencontré la fonction fst :

ghci > fst  $('a', True)$ 'a '

Quelle est le type de la fonction fst ?

```
ghci> : type fst
fst :: (a, b) \rightarrow a
```
#### **Polymorphisme**

Une expression est **polymorphe** quand elle peut servir sans modifications dans de contextes différents.

Du grec, « poly » = plusieurs et « morphê » = formes.

Un grand intérêt du polymorphisme est de permettre d'écrire une seule fonction qui prend en argument des valeurs appartenant de plusieurs types, plutôt que d'écrire plusieurs fonctions.

Le polymorphisme permet donc de rendre un programme plus général.

Le type de fst est  $(a, b) \rightarrow a$ . Ici, a et b sont de variables de type.

Une **variable de type** identifie un type quelconque (parmi les types possibles).

Un type est **polymorphe** si son expression comporte une variable de type non instanciée ou instanciée avec un type polymorphe.

Soit le type d'une fonction f :

f :: a -> a

Nous avons que l'argument et le retour de f sont du même type. Soit le type d'une fonction f

f ::  $a \rightarrow b$ 

Nous avons que tant l'argument come le retour de f sont de n'importe quel type. Les deux peuvent ou pas être le même.

Exercice : Quelle est donc le type de snd ?

ghci> : type snd snd ::  $(a, b) \rightarrow b$ 

#### **Polymorphisme**

Exercice : Écrivez la fonction identité.

```
ghci > myId 1
1
ghci > myId " oui "
" oui "
```
1 myId :: a -> a  $2 \text{ myId}$   $x = x$ 

Exercice : Écrivez la fonction mySwap :

```
ghci > mySwap (1, 2)(2,1)ghci > mySwap (1 , " oui ")
(" oui " ,1)
```

```
1 \nightharpoonup y \nightharpoonup y \nightharpoonup (1 \nightharpoonup y) \rightarrow (2 \nightharpoonup y) \rightarrow (3 \nightharpoonup y)2 \text{ mySwap } (x, y) = (y, x)
```
## <span id="page-28-0"></span>**3.4 Fonctionnelles et fonctions d'ordre supérieur**

#### **Type flèche (fonctions)**

Soit  $A_1$  et  $A_2$  deux types bien formés. La notation  $A_1 \rightarrow A_2$  est un type bien formé.

Les éléments de  $A_1 \rightarrow A_2$  sont les fonctions de domaine  $A_1$  et codomaine  $A_2$ .

Exemples :

- Le type  $\mathbb{R} \to \mathbb{R}$  contient les fonctions qu'associent un nombre réel à un nombre réel.
- Le type  $(\mathbb{R} \times \mathbb{R}) \to \mathbb{R}$  contient les fonctions qu'associent un nombre réel à tout couple de nombre réels.

Exemple :

$$
some: \mathbb{N} \to \mathbb{N}
$$

$$
x \mapsto \begin{cases} 0, & \text{if } x = 0 \\ x + somme(x - 1), & \text{sinon} \end{cases}
$$

#### **Fonctionnelles**

Une **fonctionnelle** est une fonction dont l'argument est une fonction.

Exemple : Une suite arithmétique est une fonction qu'associe un entier naturel à tout entier naturel. Par exemple :

$$
suit: \mathbb{N} \to \mathbb{N}
$$

$$
n \mapsto \begin{cases} 1, & \text{si } n = 0 \\ suite(n-1) + 2, & \text{ sinon } n \end{cases}
$$

Nous voulons maintenant définir une fonctionnelle qui calcule la raison d'une suite arithmétique donnée.

$$
raison : (\mathbb{N} \to \mathbb{N}) \to \mathbb{N}
$$

$$
f \mapsto f(1) - f(0)
$$

La fonction *raison* associe un entier naturel à toute fonction qu'associe un entier naturel à tout entier naturel.

Nous avons, par exemple,  $\text{raise}(s) = \text{suit}(1) - \text{suit}(0) = 3 - 1 = 2$ .

**Fonctionnelles**

En Haskell :

```
1 suite :: Integer -> Integer
2 suite n
3 \text{ } \text{ } n \leq 0 = 14 | otherwise = suite (n - 1) + 25
6 raison :: ( Integer -> Integer ) -> Integer
7 \text{ raison } f = (f 1) - (f 0)
```

```
ghci > suite 0
1
ghci > suite 1
3
ghci> raison suite
2
```
#### **Fonctionnelles**

Nous pouvons utiliser raison avec d'autres suites arithmétiques :

```
1 suite2 :: Integer -> Integer
2 suite2 n
3 \text{ } \text{ } n \leq 0 = 14 | otherwise = suite2 ( n - 1) + 5
ghci> suite2 0
1
ghci > suite2 1
6
ghci> raison suite2
5
```
**Fonctions d'ordre supérieur**

- Une **fonction d'ordre supérieur** est une fonction dont le résultat est une fonction.
- Une **fonction d'ordre** 1 est une fonction dont le résultat n'est pas une fonction.
- Une **fonction d'ordre** 2 est une fonction dont le résultat est une fonction d'ordre 1.
- Une **fonction d'ordre** *n* est une fonction dont le résultat est d'ordre *n* − 1.

#### **Fonctions d'ordre supérieur**

Exemple : Nous voulons créer une fonction *sign* qu'à tout entier *n* associe une fonction *fn*. La fonction  $f_n$  associe l'expression  $(-1)^n x$  à tout nombre réel *x*. (c.à.d., *x* si *n* est pair et −*x* sinon).

$$
sign: \mathbb{N} \to (\mathbb{R} \to \mathbb{R})
$$

$$
n \mapsto f_n
$$

où :

$$
f_n : \mathbb{R} \to \mathbb{R}
$$

$$
x \mapsto (-1)^n x
$$

Autrement dit :

$$
sign: \mathbb{N} \to (\mathbb{R} \to \mathbb{R})
$$

$$
n \mapsto \lambda x. ((-1)^n x)
$$

**Fonctions d'ordre supérieur**

En Haskell :

```
1 sign :: Integer -> ( Double -> Double )
2 sign n = f where
     f \ x = (-1) \cap n * x
```
ou bien :

```
1 sign :: Integer -> ( Double -> Double )
2 sign n = \ x \rightarrow (-1) n * x
```

```
ghci ( sign 5) 3.5-3.5
```
En Haskell, l'application est associative à gauche. Cela veut cire que : f x z est équivalent à  $(f \times) z$ .

Donc, nous pouvons faire aussi :

 $ghci$  > sign 5 3.5 -3.5

#### **Différentes types de définition**

Ces définitions sont équivalentes en Haskell :

suiv  $n = n + 1$  suiv =  $\n\begin{cases} n \rightarrow n + 1 \end{cases}$ 

Ainsi que :

add a  $b = a + b$  add  $a = \b -a + b$  add  $= \a -b$  \b -> a + b

Il y a donc *n* + 1 façons différentes de définir une fonction d'ordre *n*.

#### **Application partielle**

En programmation fonctionnelle il est légal d'appliquer une fonction d'ordre *n* à moins d'*n* arguments.

```
ghci > add = \ x \rightarrow \ y \rightarrow x + yghci > suiv = add 1
ghci > suiv 2
3
```
L'expression « add 1 » est équivalente à  $(\lambda x.\lambda y.(x+y))(1)$ .

Cette dernière est équivalente à  $\lambda y.(1 + y)$ . Celle-ci a été nommé suiv.

#### **Curryfication**

Il y a deux possibilité pour résoudre un problème dont le nombre de donnée à l'entrée est 2.

```
1 add1 :: ( Integer , Integer ) -> Integer
2 \text{ add1} (a, b) = a + b3
4 add2 :: Integer -> Integer -> Integer
5 add2 a b = a + b
```
Ces deux définitions ne sont pas équivalente puisque leurs types sont différents.

On dit que la fonction add2 est la forme **curryfiée** de add1. (Le terme vient du nom du mathématicien Haskell Curry.)

La forme curryfiée présente l'intérêt de permettre l'application partielle.

#### **Exercice**

Écrivez une fonction myCurry qu'à toute fonction non-curryfiée de deux arguments associe sa version curryfiée.

```
1 \frac{myCurry}{m} :: ((a, b) \rightarrow c) -> (a \rightarrow b \rightarrow c)2 myCurry f = \x \rightarrow x \rightarrow \y \rightarrow f (x, y)
```
Écrivez une fonction myUncurry qu'à toute fonction curryfiée de deux arguments associe sa version non-currifiée.

1 myUncurry ::  $(a \to b \to c) \to ((a, b) \to c)$ 2 myUncurry  $f = \{(x, y) \rightarrow f x y$ 

Maintenant nous pouvons faire :

```
ghci : {
ghci > add1 :: (Integer, Integer) -> Integer
ghci > add1 (a, b) = a + bghci > :}ghci > add2 = myCurry add1
ghci > add1' = myUncurry add2
```

```
ghci> : type add2
add2 :: Integer -> Integer -> Integer
ghci> :type add1'
add1' :: (Integer, Integer) -> Integer
```
#### **Exercice**

Écrivez en Haskell la fonctionnelle qui, étant donné deux fonctions *f* et *g*, renvoie *f* ◦ *g*, c'est à dire, la composée de *g* par *f*.

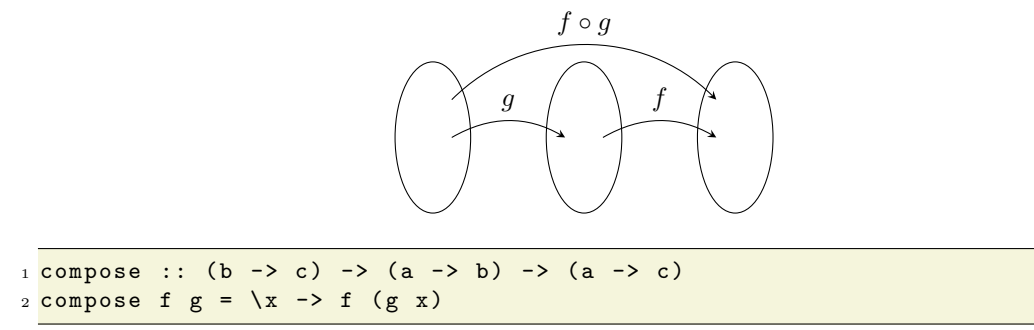

#### **Fonction compose**

Maintenant nous pouvons créer des nouvelles fonctions avec compose :

```
ghci > add1 x = x + 1ghci > add2 x = x + 2ghci > add3 = compose add1 add2ghci > add3 3
6
```
En Haskell, nous avons un opérateur infixé pour faire la composition de fonctions.

L'expression f . g est équivalente à compose f g.

```
ghci > add3 = add1 . add2ghci > add3 3
6
ghci >
```
### <span id="page-32-0"></span>**3.5 Classes de types**

Il existe plus d'une manière de représenter les nombres dans l'ordinateur, en particulier, celle utilisée pour les Int et celle utilisée pour les Double.

L'implémentation, par exemple, de la somme (ainsi des autres opérations) ne peut pas être la même pour ces deux types. D'où la nécessité des fonctions séparées.

Pourtant, en Haskell, la fonction (+) fonctionne pour les Int et les Double, mais pas avec les autres types :

```
ghci > 3 + 47
ghci > 4.34 + 3.12
7.46
ghci > 'a' + 'b'
< interactive >:7:1: error :
    . No instance for (Num Char) arising from a use of '+'
    . In the expression: 'a' + 'b'In an equation for 'it': it = 'a' + 'b'
```
Quel est le type de la fonction (+), alors ?

#### **La classe Num**

 $ghci$  : type  $(+)$  $(+)$  :: Num a => a -> a -> a

Num est une **classe de types** (typeclass). Cela regroupe tous les types numériques en Haskell. La partie Num  $a \Rightarrow$  du type de (+) signifie que a est restreinte aux instances de Num.

#### **Types numériques**

Pour mieux comprendre comment cela fonctionne, faisons quelques testes :

```
ghci > (-7) + 5.12-1.88
ghci : t (-7)(-7) :: Num a => a
ghci : t 5.125.12 :: Fractional p \Rightarrow pghci : t (-7) + 5.12(-7) + 5.12 :: Fractional a => a
```
Notez que  $(-7)$  n'est ni Int ni Integer. Haskell lui attribue le type le plus général possible d'abord.

Ensuite, 5.12 n'est ni Float ni Double. Haskell lui attribue le type le plus général possible aussi. Pour faire la somme, les deux nombres doivent être du même type. Donc, Haskell transforme (-7) dans un Fractional.

Suppose le programme suivant écrit dans un fichier test.hs :

 $1 \times = 2$ 

Ensuite, sur GHCi :

```
ghci> :1 test.hs
Main> :t x
x :: Integer
ghci > y = x + 3ghci> :t y
y :: Integer
```
Maintenant, nous changeons le fichier test.hs :

 $1 x = 2$ 

 $2 y = x + 3.1$ 

Ensuite, sur GHCi :

```
ghci> :1 test.hs
ghci > : t x
x :: Double
ghci : t y
y :: Double
```
À votre avis, qu'est que c'est passé ?

#### **Soucis avec des types monomorphes**

Suppose que nous voulons calculer la moyenne des valeurs dans une liste :

```
ghci > 1 = [1, 2, 3]ghci > sum l / (length l)
< interactive >:7:1: error :
    . No instance for (Fractional Int) arising from a use of \langle \cdot \rangle. In the expression: sum 1 / (length 1)
      In an equation for 'it': it = sum 1 / (length 1)
```
Le problème vient du type des fonctions (/) et length, qui ne sont pas compatibles :

```
ghci : t ( / )(/) :: Fractional a => a -> a -> a
ghci> :t length
length :: Foldable t \Rightarrow t a \rightarrow Int
```
#### **Soucis avec des types monomorphes**

Pour résoudre ce problème, nous pouvons utiliser la fonction fromIntegral :

```
ghci> :t fromIntegral
fromIntegral :: (Integral a, Num b) => a \rightarrow b
```
Comme ceci :

```
ghci > sum 1 / (fromIntegral (length 1))
2.0
```
#### **Autres classes de types**

Regardons le type de quelques fonctions polymorphes :

```
ghci : t (==)(==) :: Eq a => a -> a -> Bool
ghci : t (<)
(\langle \rangle :: Ord a => a -> a -> Bool
ghci> :t length
length :: Foldable t \Rightarrow t a \Rightarrow Int
```
Eq est la classe des types qui peuvent être comparés avec l'égalité. (Par exemple, les fonctions n'y font pas partie.)

Foldable est la classe types « pliables ». (Nous allons voir ce que cela veut dire plus tard dans la partie Schémas de programmes.)

#### **Diagramme de classes des types**

Voici le diagramme d'héritage des quelques classes pré-définies en Haskell :

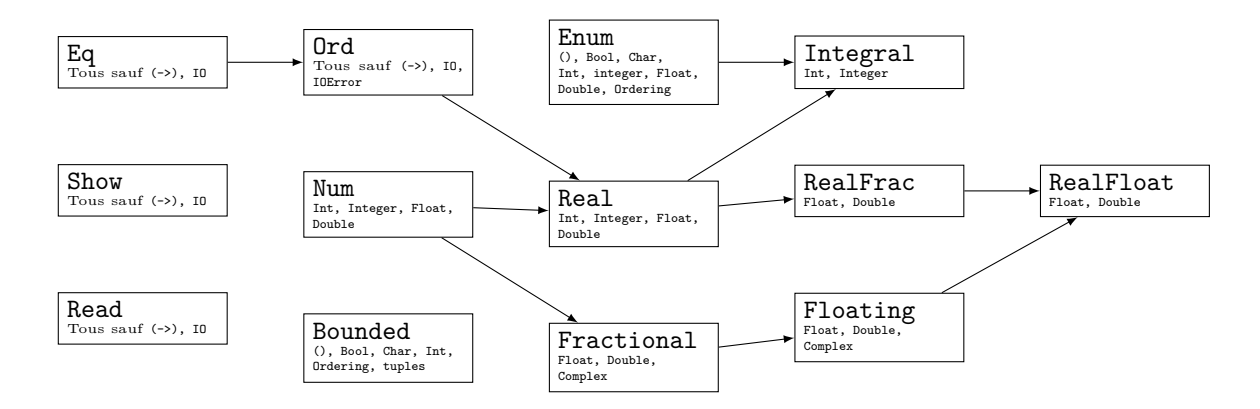

Certaines de ces classes nous n'avons pas encore rencontré.

#### **Fonctions de classes de type**

Voici quelques fonctions définies par chaque classe de types :

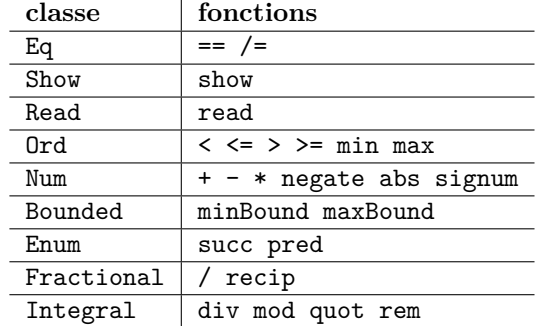
## **3.6 Inférence de type**

#### **Inférence de type**

L'**inférence de type** est un processus implémenté par le contrôleur de types d'un langage fortement typé qui permet de déterminer automatiquement et statiquement le type le plus général de toute expression du langage (sans qu'il soit mentionné explicitement dans le programme).

Nous allons voir l'algorithme W (du système de type HM) qui est utilisé par Haskell et OCaml.

#### **Règles d'inférence de type**

Une **règle d'inférence de type** est de la forme générale suivante :

$$
\begin{cases} e_1 :: t_1 \\ e_2 :: t_2 \\ \dots \\ e_n :: t_n \end{cases} \implies e_0 :: t_0
$$

— *e*<sup>0</sup> est une expression du langage.

- les *e<sup>i</sup>* sont de sous-expressions de *e*0.
- les  $t_i$  sont des expressions de type.

Les  $e_i$ :  $t_i$  sont les prémisses et  $e_0$ :  $t_0$  est la conclusion.

La règle stipule que si chaque  $e_i$  est du type  $t_i$  alors  $e_0$  est du type  $t_0$ .

#### **Quelques règles d'inférence de type**

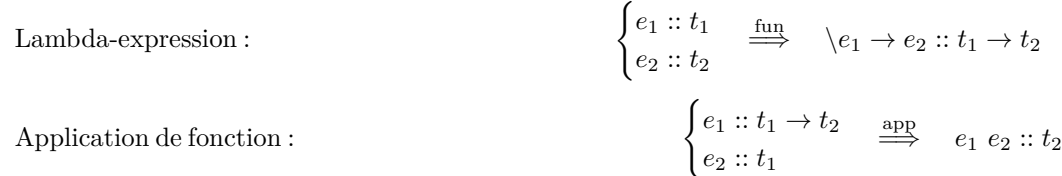

Gards:  
\n
$$
\begin{cases}\ne_0 :: t_1 \rightarrow t_2 \\
e_1 :: t_1 \\
e_{11} :: \text{Bool} \\
\cdots \\
e_{1n} :: \text{Bool}\n\end{cases}\n\begin{cases}\ne_0 e_1 | e_{11} = e_{21} | \cdots | e_{1n} = e_{2n} :: t_1 \rightarrow t_2 \\
\cdots \\
e_{21} :: t_2 \\
\cdots \\
e_{2n} :: t_2\n\end{cases}
$$
\n
$$
\begin{cases}\ne_1 :: t \quad \text{let} \\
\vdots \\
\vdots\n\end{cases}
$$

 $\Delta$ Définition locale :

Opérateurs binaires == /= :

$$
\begin{cases} e_1 :: t & \stackrel{\text{let}}{\implies} \quad e_1 = e_2 :: t \\ e_2 :: t & \stackrel{\text{let}}{\implies} \quad e_1 = e_2 :: t \end{cases}
$$

$$
\begin{cases} e_1 :: \text{Eq } t \Rightarrow t & \stackrel{\text{def}}{\implies} \quad e_1 = e_2 :: \text{Bool} \\ e_2 :: \text{Eq } t \Rightarrow t & \stackrel{\text{def}}{\implies} \quad e_1 = e_2 :: \text{Bool} \end{cases}
$$

Opérateurs binaires < <= > >=:

\n
$$
\begin{cases}\n e_1 :: \text{Ord } a_1 \Rightarrow a_1 \\
 e_2 :: \text{Ord } a_2 \Rightarrow a_2\n \end{cases}\n \implies e_1 < e_2 :: \text{Bool}\n
$$
\nOpérateurs binaires + - \*:

\n
$$
\begin{cases}\n e_1 :: \text{Num } a_1 \Rightarrow a_1 \\
 e_2 :: \text{Num } a_1 \Rightarrow a_1 \\
 e_2 :: \text{Num } a_2 \Rightarrow a_2\n \end{cases}\n \implies e_1 + e_2 :: \text{Num } a_3 \Rightarrow a_3
$$

### **Inférence de type**

Exemple : Inférence du type de l'expression  $1+\sqrt{2}$  :

$$
\begin{cases} 1:: \text{Num } a_1 \Rightarrow a_1 \\ 2:: \text{Num } a_2 \Rightarrow a_2 \end{cases} \Rightarrow 1 + 2:: \text{Num } a = a
$$

### **Inférence de type**

Exemple : myAbs  $x | x >= 0 = x | otherwise = (-x)$ 

| \n $\begin{cases}\n \text{myAbs} :: t_1 \rightarrow t_2 \\  x :: t_1 \\  x >= 0 :: \text{Bool} \\  \text{otherwise} :: \text{Bool}\n \end{cases}\n \quad\n \begin{matrix}\n \text{guard} \\  \text{myAbs } x \mid \ldots :: t_1 \rightarrow t_2 \\  \text{otherwise} :: \text{Bool}\n \end{matrix}$ \n |
|----------------------------------------------------------------------------------------------------|
| \n $\begin{cases}\n x :: t_2 \\  (-x) :: t_2\n \end{cases}$ \n                                                                                                    |
| \n $\begin{cases}\n x :: \text{Ord } a_1 \Rightarrow a_1 \\  0 :: \text{Ord } a_2 \Rightarrow a_2\n \end{cases}\n \quad\n \begin{matrix}\n \geq 0 \\  x >= 0 \text{ :: } \text{Bool}\n \end{matrix}$ \n                                                                                                |
| \n $\begin{cases}\n - :: \text{Num } a_3 \Rightarrow a_3 \rightarrow a_3 \\  x :: \text{Num } a_4 \Rightarrow a_4\n \end{cases}\n \quad\n \begin{matrix}\n - & \text{Num } a_5 \Rightarrow a_5\n \end{matrix}$ \n                                                                                      |

### **Inférence de type**

Nous avons :

4. 
$$
t_1 = t_2
$$
(1)  
\n5. 
$$
t_2 = \text{Ord } a \Rightarrow a
$$
(1,2)  
\n6. 
$$
t_2 = (\text{Ord } a, \text{Num } a) \Rightarrow a
$$
(3,5)  
\n7. 
$$
t_1 = (\text{Ord } a, \text{Num } a) \Rightarrow a
$$
(4,6)

Donc, le type de l'expression :

$$
\texttt{myAbs}\ x\ | \ x >= 0 = x\ |\ \texttt{otherwise} = (-x)
$$

est :

 $(Ord a, Num a) \Rightarrow a \to a$ 

#### **Inférence de type**

Exemple : myAbs  $x \mid x \rangle = 0 = x \mid$  otherwise =  $(-x)$ 

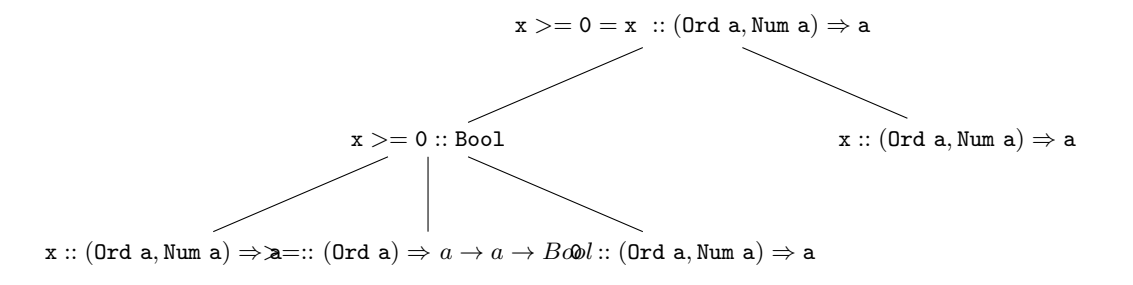

#### **Inférence de type**

Exemple : myAbs  $x | x > 0 = x | otherwise = (-x)$ 

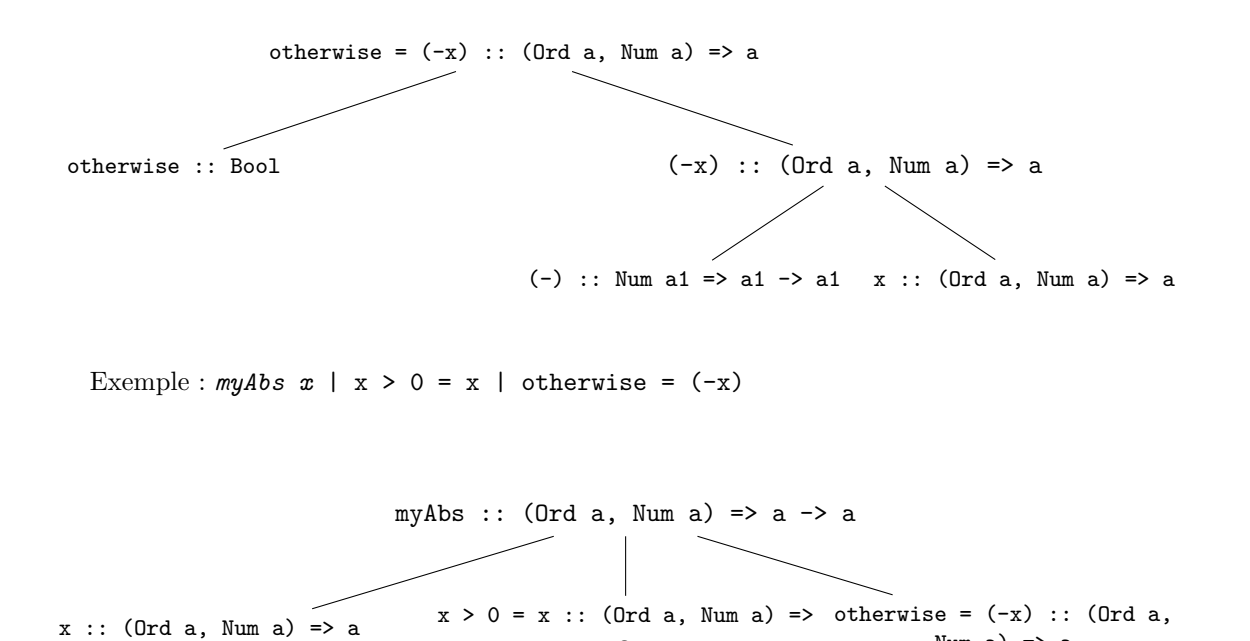

#### **Inférence de type**

Exercice : Quel est le type de l'expression : double =  $\frown$   $\frown$   $\frown$   $\frown$   $\grown$   $\grown$   $\frown$   $\frown$   $\frown$   $\frown$   $\frown$   $\frown$   $\frown$   $\frown$   $\frown$   $\frown$   $\frown$   $\frown$   $\frown$   $\frown$   $\frown$   $\frown$   $\frown$   $\frown$   $\frown$   $\frown$   $\frown$   $\frown$ 

a

Num  $a$ ) =>  $a$ 

1. 
$$
\begin{cases} \text{double}: t_1 \\ \backslash f \to \backslash x \to 2 \ast (f x) :: t_1 \end{cases} \xrightarrow{let} \text{double } = \dots :: t_1
$$
  
2. 
$$
\begin{cases} f :: t_2 \\ \backslash x \to 2 \ast (f x) :: t_3 \end{cases} \xrightarrow{fun} \backslash f \to \backslash x \to 2 \ast (f x) :: t_2 \to t_3
$$
  
3. 
$$
\begin{cases} x :: t_4 \\ 2 \ast (f x) :: t_5 \end{cases} \xrightarrow{fun} \backslash x \to 2 \ast (f x) :: t_4 \to t_5
$$
  
4. 
$$
\begin{cases} 2 :: \text{Num} \xrightarrow{*} 2 \ast (f x) :: \text{Num} \xrightarrow{f} 2 \ast (f x) :: \text{Num} \xrightarrow{f} 2 \ast (f x) :: \text{Num} \xrightarrow
$$

#### **Inférence de type**

Nous avons :

6. 
$$
t_6 =
$$
 Num  $(4, 5)$   
\n7.  $t_5 =$  Num  $(3, 4)$   
\n8.  $t_3 = t_4 \rightarrow t_5$   
\n9.  $t_3 = t_4 \rightarrow$  Num  $(7, 8)$   
\n10.  $t_2 = t_4 \rightarrow t_6$   
\n11.  $t_2 = t_4 \rightarrow$  Num  $(6, 10)$   
\n12.  $t_1 = t_2 \rightarrow t_3$   
\n13.  $t_1 = (t_4 \rightarrow$  Num  $\rightarrow t_3$   
\n14.  $t_1 = (t_4 \rightarrow$  Num  $\rightarrow$   $(t_4 \rightarrow$  Num  $(9, 13)$ 

Donc, le type de l'expression double =  $\frown$   $\searrow$   $\searrow$   $\$ 

 $(t_4 \rightarrow$  Num)  $\rightarrow$   $t_4 \rightarrow$  Num

## **3.7 Exercices**

**Exercice 1.** Pour chacune des expressions ci-dessous, essayez d'inférer son type sans vérifier sur le interpréteur. Ensuite, vérifier votre réponse. Si votre réponse n'est pas correcte, essayez d'en comprendre la raison :

```
1. \{x \rightarrow x + 1\}2. \{(x,y) \rightarrow g(x,y) \text{ where } g(x, y) | x == 0 = y \text{ otherwise } = 0.5 \}3. \{x \to \y \to g(x,y) \text{ where } g(x,y) | x == 0 = y \text{ } otherwise = 0.5 \}4. \{x \rightarrow \} y \rightarrow x y5. \xrightarrow{x} -> \yrightarrow \zrightarrow \xrightarrow{y} \(y, z)6. \langle x \rangle -> \langle (y,z) \rangle -> x y z
```
**Exercice 2.** Pour chacun des types suivants, écrivez une expression en Haskell ayant le type (vous n'avez pas droit de copier les expressions de l'exercice antérieur) :

1.  $(a, b) \rightarrow a$ 2.  $(a, b) \rightarrow b$ 3. Num  $c \Rightarrow (a, b) \Rightarrow c$ 4. Num  $a \Rightarrow (a, a) \Rightarrow a$ 5.  $a \rightarrow b \rightarrow a$ 6. Num  $a \Rightarrow a \Rightarrow a \Rightarrow a$ 7. Num  $a \Rightarrow (a \Rightarrow b) \Rightarrow b$ 8. (Num a, Num b)  $\rightarrow$  (a  $\rightarrow$  b)  $\rightarrow$  b

Pour tous les exercices qui suivent. N'oubliez pas d'indiquer le type de chaque fonction.

#### **Exercice 3.**

- 1. Écrire en Haskell une fonctionnelle sommeTermes qui calcule la somme des  $n + 1$  premiers termes d'une suite (*un*) de nombres réels qui est donnée comme argument.
- 2. Écrire en Haskell une expression (une fonction sans argument) qui calcule la somme des 100 premiers entiers naturels non nuls.
- 3. Écrire en Haskell une expression qui calcule la somme 1 − 2 + 3 − 4 + 5 − 6 + *...* + 99. (Vérifier avec l'interpréteur que cette somme est égal à 50).
- 4. Définir la fonction inv100 qui à tout nombre réel *x* associe la somme :  $(1-x)^0 + (1-x)^1 +$  $(1-x)^2 + \cdots + (1-x)^{100}$ .

#### **Exercice 4.**

- 1. Écrire une fonction sommeFiltre qui, étant donné un entier n et une fonction f, qui à tout entier associe un booléen, renvoie la somme de tous les entiers naturels  $p$  tel que  $p \leq n$  et f(p) est vrai.
- 2. Un nombre parfait est un entier naturel non nul égal à la moitié de la somme de ses diviseurs. Par exemple, 6 est un nombre parfait car ses diviseurs sont 1, 2, 3 et 6, et  $2 \times 6 = 1 + 2 + 3 + 6$ . Utiliser la fonction sommeFiltre écrite précédemment pour écrire la fonction parfait qui retourne si un nombre est parfait.
- 3. Écrire la fonction parfaits qui, étant donné un entier naturel n, retourne la liste de nombres parfaits de 0 jusqu'à n.

#### **Exercice 5.**

- 1. Écrire une fonction appelée applyn qui, étant donné un entier naturel n, une fonction f et une valeur x (les arguments sont à donner dans cet ordre), calcule le résultat de f appliquée n fois sur x, c'est à dire :  $f^{(n)}(x) = f(...(f(x))...).$
- 2. Utiliser la fonction applyn pour définir une fonction power qui calcule *x <sup>n</sup>*, la *n*-ième puissance de *x*, où *x* est un entier, sans utiliser l'opérateur ^. (Retourner 0 si n est inférieur à zéro).

# **Chapitre 4**

# **Types structurés**

## **4.1 Modules**

Pour pouvoir encapuler des fonctions liées à un type structuré, nous pouvons utiliser un module.

Un fichier source Haskell peut contenir la définition d'un seul module. Le nom de base du fichier source doit être identique au nom du module.

Le fichier source d'un module débute avec la déclaration du module. Exemple :

```
1 module MonModule ( Personne (..),
2 getPrenom,
3 getAge ) where
```
Après le nom du module, nous avons la liste des noms exportés entre parenthèses.

Le mot where indique que le corps du module suit.

La liste des noms exportés contient les noms qui seront visibles par d'autres modules.

La notation (..) indique que le type et tous ses constructeurs sont exportés. Si la liste de noms exportés est omise, tous les noms sont exportés :

```
1 module ExporteTout where
```
Si la liste est vide, aucun nom n'est exporté (ce qui est rarement utile) :

<sup>1</sup> **module** ExporteRien () **where**

Pour utiliser les nom exportés d'un module dans un autre module, il est nécessaire d'importer le premier dans le second :

```
1 module MonModule where
2
3 import AutreModule
```
## **4.2 Définition de types structurés**

Voici la syntaxe de la définition d'un type structuré avec *n* constructeurs :

```
data <NomDeType> = <NomDeConstructeur1> <expressionDeType1>
                 | <NomDeConstructeur2> <expressionDeType2>
                          .
                          .
                          .
                 | <NomDeConstructeurN> <expressionDeTypeN>
```
En Haskell, les noms de type, ainsi que les noms de constructeurs de type commencent obligatoirement par une majuscule.

*Example* 1*.* Le type des cercles peut être défini ainsi :

<sup>1</sup> **data** Cercle = CercleCons (( **Double** , **Double** ) , **Double** )

Le constructeur CercleCons est une fonction qui prend en argument un tuple du type ((Double, Double), Double) et renvoie un objet du type Cercle.

Utilisation :

```
ghci> :t CercleCons
CercleCons :: ((Double, Double), Double) -> Cercle
ghci > c = CercleCons ((1,2), 3)ghci : t c
c :: Cercle
```
#### **Affichage**

L'affichage pour le type que nous avons créé n'est pas définie :

```
ghci > x = CercleCons ((1,2), 3)ghci > x
< interactive >:6:1: error :
    . No instance for (Show Cercle) arising from a use of 'print'
    . In a stmt of an interactive GHCi command: print it
```
Pour qu'une valeur soit affichée, il faut que la fonction show soit définie pour cette valeur.

La façon la plus simple (et la seule que nous connaissons pour l'instant) est de laisser Haskell générer cette fonction pour nous :

```
1 data Cercle = CercleCons (( Double , Double ) , Double )
      2 deriving Show
```
Nous avons maintenant :

```
ghci > x = CercleCons ((1,2), 3)ghci > x
CercleCons ((1.0 ,2.0) ,3.0)
```
*Example* 2*.* Le constructeur du type des cercles peut aussi être défini comme une fonction d'ordre supérieur :

```
1 data Cercle = CercleCons (Double , Double ) Double
2 deriving Show
```

```
ghci> :t CercleCons
CercleCons :: ( Double , Double ) -> Double -> Cercle
ghci > c = CercleCons (1,2) 3
ghci > c
CercleCons (1.0 ,2.0) 3.0
```
Dans ce cas, l'application partielle du constructeur CercleCons permet d'exprimer une famille de cercles. Par exemple, les cercles centrés à l'origine :

```
ghci > centreOrigine = CercleCons (0,0)ghci> :t centreOrigine
centreOrigine :: Double -> Cercle
```
Un exemple avec plusieurs constructeurs différents.

*Example* 3*.* Les solutions d'une équation du second degré :

```
1 data Solution = AucuneRacine
2 1 RacineDouble Double
3 | RacinesDistinctes ( Double , Double )
              4 deriving Show
```
Utilisation :

```
1 f :: ( Double , Double , Double ) -> Solution
2 f (a, b, c)3 | delta < 0 = AucuneRacine
4 | delta == 0 = RacineDouble ((-b) / (2*a))
     5 | otherwise = RacinesDistinctes ( (( - b ) + ( sqrt delta ) / (2* a )) ,
                                            6 (( - b ) - ( sqrt delta ) / (2* a )) )
   where delta = (b * b) - (4 * a * c)
```
Plusieurs résultats différents de la fonction f :

```
ghci > f (1,1,0)RacinesDistinctes (-0.5,-1.5)
ghci > f (1,0,0)RacineDouble (-0.0)ghci > f (1,0,8)AucuneRacine
```
Ici, AucuneRacine peut être vue comme une valeur d'erreur.

Notez donc comment cette technique peut être utilisée pour traiter les erreurs sans recourir à des exceptions.

Le programme ne « plante » jamais !

**Division « safe »**

Voici un autre exemple :

```
1 data FailableDouble = Failure
2 | OK Double
3 deriving Show
4
5 safeDiv :: Double -> Double -> FailableDouble
6 safeDiv _ 0 = Failure
7 \text{ safeDiv } x \text{ } y = \text{ OK } (x / y)
```
ghci > safeDiv 1 0 Failure ghci > safeDiv 1 2 OK 0.5

#### **Sélecteurs**

Pour récupérer les valeurs d'un type structuré, il est nécessaire de définir des sélecteurs.

```
1 -- Prénom et âge de la personne .
2 data Personne = PersonneCons String Int
3 deriving Show
4
5 jean :: Personne
6 jean = PersonneCons " Jean " 31
7
8 pierre :: Personne
9 pierre = PersonneCons " Pierre " 94
10
11 getPrenom :: Personne -> String
12 getPrenom (PersonneCons p _) = p
13
14 getAge :: Personne -> Int
15 getAge ( PersonneCons _ a ) = a
```
**NB :** Le type et le constructeur peuvent avoir le même nom (ici, Personne). D'autres exemples :

```
1 data Cercle = CercleCons (( Double , Double ) , Double )
2 deriving Show
3
4 centre :: Cercle -> (Double , Double )
5 centre CercleCons c = fst c
6
7 rayon :: Cercle -> Double
8 rayon CercleCons c = snd c
```
**Observateurs**

La définition des observateurs est similaire :

```
1 nbSolutions :: Solution -> Int
2 nbSolutions AucuneRacine = 0
3 nbSolutions (RacineDouble _) = 1
4 nbSolutions (RacinesDistinctes _) = 2
```
#### **Test d'égalité**

Il est souvent important de pouvoir comparer des valeurs.

Pourtant, à exemple de show, l'opérateur == n'est pas défini automatiquement pour les types structurés :

```
ghci > x = CercleCons ((1,2),3)ghci > y = CercleCons ((1,2),3)ghci > x == y< interactive >:7:1: error :
    . No instance for (Eq Cercle) arising from a use of '=='
    . In the expression: x == yIn an equation for 'it': it = x = y
```
Encore une fois, la façon la plus simple (et la seule que nous connaissons pour l'instant) est de demander à Haskell de le générer pour nous :

```
1 data Cercle = CercleCons (( Double , Double ) , Double )
     2 deriving (Eq , Show )
```
## **4.3 Catégories de types structurés**

#### **Types somme**

Un **type somme** est l'union disjointe (ou somme cartésienne) de plusieurs ensembles.

Un type somme possède plusieurs constructeurs de valeurs.

*Example* 4*.* Le type Solution vu précédemment est un type somme.

```
1 data Solution = AucuneRacine
2 1 RacineDouble Double
3 | RacinesDistinctes ( Double , Double )
              4 deriving Show
```
#### **Types produit**

Un **type produit** est le produit cartésien de plusieurs ensembles.

Un type produit possède un seul constructeur de valeurs. Il est possible d'extraire les valeurs en utilisant des fonctions d'accès ou sélecteurs.

*Example* 5*.* Le type Cercle vu précédemment est un type produit.

```
1 data Cercle = CercleCons (( Double , Double ) , Double )
2 deriving (Eq , Show )
```
#### **Type énumérés**

Un **type énuméré** est un type structuré dont les constructeurs sont constants (c.-à-d., ils ne prennent pas d'argument).

*Example* 6*.* <sup>1</sup> **data** Couleur = Rouge <sup>2</sup> | Jaune 3 | Bleu

En Haskell, le type Bool est un type énuméré, défini comme suit :

```
1 data Bool = True | False
```
#### **Types récursifs**

Un **type récursif** *t* est un type dont l'un de ses constructeurs prend en argument un objet du type *t*.

*Example* 7*.* Le type de listes d'entiers :

```
1 data IntListe = Vide
2 | Cons Int IntListe
3 deriving (Eq , Show )
```
Utilisation :

```
ghci > x = Cons 1 (Cons 2 (Cons 3 Video))ghci >: t x
x :: IntListe
ghci > x
Cons 1 (Cons 2 (Cons 3 Vide))
```
Le type de liste pré-définie de Haskell utilise [] et : au lieu de Vide et Cons. Un type structuré peut être **polymorphe**.

Dans ce cas, la définition de type est paramétrée par une ou plusieurs variables de type.

Syntaxe :

```
data <NomDeType> v1 ... vK = <NomDeConstructeur1> <ExpressionDeType1>
                              | <NomDeConstructeur2> <ExpressionDeType2>
                                      .
                                      .
                                      .
                              | <NomDeConstructeurN> <ExpressionDeTypeN>
```
Chaque expression de type peut contenir une ou plusieurs variables de type v1, ..., vK. *Example* 8*.* Le type de listes polymorphes :

```
1 data Liste a = Vide
\frac{1}{2} | Cons a (Liste a)
3 deriving (Eq , Show )
```
Utilisation :

```
Prelude > x = Cons 'a' (Cons 'b' (Cons 'c' Vide))
Prelude > y = Cons 1 (Cons 2 (Cons 3 Vide))
Prelude> :t x
x :: Liste Char
Prelude> :t y
y :: Num a => Liste a
```
Exercice : Pour le type listes polymorphes défini précédemment :

1. Écrivez la fonction len qui calcule la longueur d'une liste.

2. Écrivez la fonction conc qui concatène deux listes.

Longueur :

```
1 len :: Liste a -> Integer
2 len Vide = 0
3 len (Cons xs) = 1 + len xs
```
Concaténation :

```
1 conc :: Liste a -> Liste a -> Liste a
2 conc Vide ys = ys
3 conc (Cons x Vide) ys = (Cons x ys)_4 conc (Cons x xs) ys = (Cons x (conc xs ys))
```
#### **Maybe**

Voici un type polymorphe très utile :

<sup>1</sup> **data Maybe** a = **Nothing** <sup>2</sup> | **Just** a <sup>3</sup> **deriving** (**Eq** , **Ord** , **Show** )

Avec ce type, nous pouvons définir des fonctions qui ne plantent jamais (fonctions pures) :

```
1 safeHead :: [a] -> Maybe a
2 safeHead [] = Nothing
3 safeHead ( x : _ ) = Just x
4
5 safeTail :: [ a ] -> Maybe [ a ]
6 safeTail [] = Nothing
7 safeTail ( _ : xs ) = Just xs
```
En effet, le type Maybe existe déjà en Haskell !

Pourquoi utiliser Maybe et les fonctions « safe » ?

- Les fonctions définies ainsi sont pures (elle ne plantent jamais).
- Le type de la fonction rend évident qu'elle peut retourner une erreur pour certains arguments.
- L'inférence de type du langage oblige que les utilisateurs de ce type de fonction vérifient le retour et traitent les possibles erreurs.

#### **Comment utiliser un** Maybe **?**

Les valeurs du type Maybe peuvent être comparés :

```
Prelude > x = Just 0.5
Prelude > y = Just 1
Prelude > x == yFalse
Prelude > x < y
True
Prelude > w = Nothing
Prelude > x == wFalse
Prelude> x > w
True
```
Mais nous ne pouvons pas faire de calculs avec eux :

```
Prelude > x + y
< interactive >:146:1: error :
    . Non type-variable argument in the constraint: Num (Maybe a)
    ...
```
Nous devons extraire la valeur du type Maybe d'abord :

```
1 fromMaybe :: a -> Maybe a -> a
2 fromMaybe d Nothing = d
3 fromMaybe _ ( Just x ) = x
```
La fonction fromMaybe renvoie la valeur par défaut d si le deuxième arguement est Nothing.

La fonction renvoie la valeur de x si le deuxième argument Just x.

Nous pouvons faire, par exemple :

```
Prelude fromMaybe 0 x
0.5
Prelude > (fromMaybe 0 x) + (from Maybe 0 y)1.5
Prelude > (fromMaybe 0 x) + (from Maybe 0 w)0.5
```
Ici, si l'une des valeurs est Nothing, alors nous effectuons le calcul avec 0.

Bien sûr, la valeur par défaut peut varier selon le programme.

**Liste non-vide**

Une autre alternative est l'utilisation des listes non-vides.

```
1 data NonEmptyList a = NEL a [a]
2 deriving (Eq , Show )
3
4 nelHead :: NonEmptyList a -> a
5 nelHead (NEL x_) = x6
7 nelTail :: NonEmptyList a -> [a]
s nelTail (NEL  xs) = xs
9
10 nelToList :: NonEmptyList a -> [a]
11 nelToList (NEL x xs) = x:xs
12
13 listToNel :: [a] -> Maybe (NonEmptyList a)
14 listToNel [] = Nothing
15 listToNel ( x : xs ) = Just ( NEL x xs )
```
## **4.4 Exemple**

Nous pouvons définir un arbre binaire ainsi :

```
1 data Arbre a = Vide
<sup>2</sup> | Noeud a (Arbre a) (Arbre a)
3 deriving Show
```
Exemple :

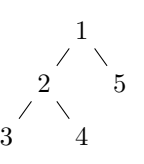

```
1 monArbre :: Arbre
2 monArbre = Noeud 1
3 (Noeud 2
4 (Noeud 3 Vide Vide)
5 (Noeud 4 Vide Vide))
            (Noeud 5 Vide Vide)
```
Exercices : Pour le type Arbre défini précédemment :

1. Écrire une fonction qui calcule la hauteur de l'arbre.

2. Écrire une fonction qui calcule le nombre de feuilles de l'arbre.

3. Écrire une fonction qui renvoie une liste contenant le parcours infixe de l'arbre. Hauteur :

```
1 hauteur :: Arbre a -> Int
2 hauteur Vide = 0
3 hauteur (Noeud g d) = 1 + (max (hauteur g) (hauteur d))
```
Nombre de feuilles :

```
1 nbFeuilles :: Arbre a -> Int
2 nbFeuilles Vide = 0
3 nbFeuilles ( Noeud _ Vide Vide ) = 1
4 nbFeuilles (Noeud = g d) = (nbFeuilles g) + (nbFeuilles d)
```
Parcours infixe :

```
1 parcoursInfixe :: Arbre a -> [a]
2 parcoursInfixe Vide = []
3 parcoursInfixe (Noeud n g d) = (parcoursInfixe g) ++
                                  [n] ++
                                  ( parcours Infixe d)
```
### **4.5 Exercices**

**Exercice 1.** Un « Heap » (*Tas* en français) est un arbre binaire tel que chaque fils a une valeur supérieure ou égale à celle de son père (voir la figure ci-dessous).

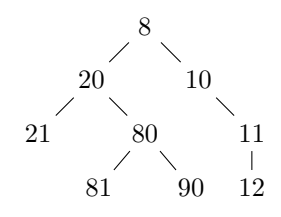

- 1. Définissez un type polymorphe représentant un Arbre binaire.
- 2. Écrivez une fonction isHeap qui vérifie qu'un arbre binaire est un tas.
- 3. Écrivez une fonction insert qui forme un nouveau tas en insérant un nouvel élément à sa bonne place dans le tas.
- 4. Écrivez une fonction fromList qui, étant donné une liste, renvoie un tas dont les éléments sont ceux de la liste.
- 5. Écrivez une fonction toList qui, étant donné un tas, retourne une liste contenant les éléments du tas triés par ordre croissant.
- 6. Écrivez une fonction sort qui tri une liste en utilisant un tas.

# **Chapitre 5**

# **Schémas de programme**

## **5.1 Introduction**

#### **Introduction**

Exercice : Écrivez une fonction qui calcule la somme des éléments d'une liste :

```
1 somme :: Num a => [a] -> a
2 somme \begin{bmatrix} \end{bmatrix} = 03 somme (x:xs) = x + (some xs)
```
Exercice : Écrivez une fonction qui calcule le produit des éléments d'une liste :

```
1 produit :: Num a => [a] -> a
2 produit \begin{bmatrix} \end{bmatrix} = 1
3 produit (x:xs) = x * (product xs)
```
#### **Introduction**

Plusieurs fonctions sur les listes se ressemblent.

Nous pouvons dire que ces fonctions suivent un même **schéma**.

Une idée intéressante est donc des les exprimer une fois pour toutes.

Un autre intérêt d'un schéma de programmes est qu'il correspond à un algorithme.

Puisque plusieurs algorithmes sont possibles pour résoudre un même problème, nous pouvons changer d'algorithme en remplaçant un schéma par un autre.

#### **Schémas de programme**

Les définitions de fonctions *f* précédentes, qui prennent une liste *l* en argument, suivent le même schéma récursif suivant :

- Si *l* est vide alors le résultat est une valeur *a* qui ne dépend pas de *l* (cas de base).
- Sinon, soit *l* de la forme *x* : *xs*, alors le résultat est *x op f*(*xs*), où *op* est une opération binaire (cas récursif).

En Haskell :

```
1 \t f [] = a2 f ( x : xs ) = op x ( f xs )
```
Note : Ici l'opération binaire *op* est indiquée en forme préfixée.

#### **Schémas de programme**

Exercice : Soit le schéma :

 $1 f$   $= a$  $2 f (x : xs) = op x (f xs)$ 

Complétez le tableau :

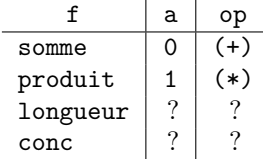

#### **Extraction de l'opération binaire**

La fonction somme s'écrit comme suit en Haskell :

 $1$  somme  $\begin{bmatrix} \end{bmatrix} = 0$  $2$  somme  $(x:xs) == x + (some xs)$ 

#### Donc :

```
- f = somme
```

```
- a = 0
```
— op :

- Nous avons l'opération : x + (somme xs)
- x est l'élément courant : e
- (somme xs) est le résultat cumulé : a
- Nous avons  $x + ($ somme  $xs) = e + a$
- Nous avons  $op = \e -> \a -> e + a$

#### **Extraction de l'opération binaire**

Donc, nous pouvons réécrire la fonction somme :

 $1$  somme  $\begin{bmatrix} 1 & = & 0 \end{bmatrix}$  $2$  somme  $(x : xs) = (\e -> a -> e + a) x$  (somme xs)

Le cas de la fonction produit est analogue.

#### **Extraction de l'opération binaire**

La fonction longueur s'écrit comme suit en Haskell :

 $1$  longueur  $[] = 0$  $_2$  longueur ( $\_:xs$ ) = 1 + (longueur xs)

Donc :

 $- f =$ longueur

 $- a = 0$ 

 $-$  op :

- Nous avons l'opération : 1 + (longueur xs)
- x est l'élément courant : e
- (longueur xs) est le résultat accumulé : a
- Nous avons  $1 + (\text{longueur x}) = 1 + a$  (e n'est pas utilisé)
- Nous avons  $op = \e -> \a -> 1 + a$

#### **Extraction de l'opération binaire**

Donc, nous pouvons réécrire la fonction longueur :

 $1$  longueur  $[] = 0$  $_2$  longueur (x:xs) = (\e -> \a -> 1 + a) x (longueur xs)

#### **Extraction de l'opération binaire**

La fonction conc s'écrit comme suit en Haskell :

```
1 conc [] ys = ys
_2 conc (x:xs) ys = x : (conc xs ys)
```
Donc:

 $- f = \text{conc}$ 

 $- a = y s$ 

```
— op :
```
- Nous avons l'opération : x : (conc xs ys)
- x est l'élément courant : e
- (conc xs ys) est le résultat accumulé : a
- Nous avons  $x : (conc xs ys) = e : a$
- Nous avons  $op = \e -> \a -> e : a$

#### **Extraction de l'opération binaire**

Donc, nous pouvons réécrire la fonction conc :

 $1$  conc  $[]$  ys = ys  $2$  conc (x:xs) ys = (\e -> \a -> e : a) x (conc xs ys)

#### **Schémas de programme**

Réponse de l'exercice : Soit le schéma :

 $1 \t f$   $[] = a$  $2 f (x : xs) = op x (f xs)$ 

Complétez le tableau :

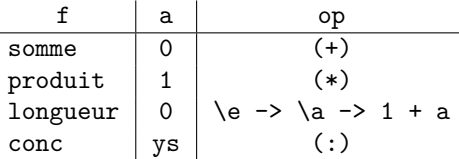

## **5.2 Schéma réduction**

#### **Le schéma réduction**

Le schéma que nous venons de voir s'appelle **réduction**.

Nous pouvons le capturer en définissant une fonction d'ordre supérieur.

La fonction reduce prend en arguments op, a et l et calcule l'opération désirée :

```
1 reduce op a [] = a2 reduce op a (x:xs) = op x (reduce op a xs)
```

```
ghci > reduce (\e -> \a -> e + a) 0 [1, 2, 3]
6
```
Nous appelons cette technique « abstraction ».

Elle peut être utilisée pour définir d'autres schémas de programme.

#### **Le schéma réduction**

Haskell possède aussi la fonction (+) qui est la version préfixée et curryfiée de l'opérateur d'addition.

 $ghci > (+) 1 2$ 3

Et même chose pour  $(*), (7), (1), (\&);$  ( $||)$ , etc. Donc, nous avons :

```
ghci > reduce (+) 0 [1, 2, 3]6
ghci > reduce (*) 1 [3, 4, 5]60
ghci > reduce (:) [4, 5, 6] [1, 2, 3][1, 2, 3, 4, 5, 6]ghci > reduce (\ \_ \rightarrow \ \ a \rightarrow 1 + a) 0 [1, 2, 3]3
```
#### **Le schéma réduction**

Nous pouvons donc définir les fonctions vues précédemment comme suit :

```
_1 somme = reduce (+) 0
2 produit = reduce (*) 1
3 conc = reduce (:)4 longueur = reduce (\n\ - > \n\ - > 1 + a) 0
```
Utilisation :

```
ghci > somme [1, 2, 3]6
ghci > produit [3, 4, 5]60
ghci > longueur [1, 2, 3]
3
ghci > conc [4, 5, 6] [1, 2, 3][1, 2, 3, 4, 5, 6]
```
Pour information, en Haskell :

```
- somme = sum
```

```
- produit = product
```
- $-$  longueur = length
- $-$  conc =  $(++)$

#### **Exercice**

Exercice : Quelle est le type de reduce ?

Réponse : (t1 -> t2 -> t2) -> t2 -> [t1] -> t2

# **5.3 Schémas plier**

**Les schémas plier**

Le résultat du schéma réduction sur une liste  $l = [e_1, e_2, \ldots, e_n]$  est :

$$
e_1 \text{ op } (e_2 \text{ op } \dots (e_n \text{ op } a) \dots)
$$

Nous calculons donc d'abord  $e_n$  *op a*, ensuite  $(e_{n-1}$  *op*  $(e_n$  *op a*)), etc.

Mais nous pourrions aussi faire :

$$
(\dots ((a \text{ op } e_1) \text{ op } e_2) \dots) \text{ op } e_n
$$

C'est-à-dire, calculer d'abord *a op e*1, ensuite (*a op e*1) *op e*2, etc.

**Le schéma plier à droite**

Le premier schéma, où nous utilisons les éléments dans l'ordre inverse, s'appelle aussi **plier à droite** et correspond exactement au schéma réduction que nous avons déjà vu.

```
_1 foldr \qquad a \qquad \qquad \qquad \qquad \qquad \qquad \qquad \qquad \qquad \qquad \qquad \qquad \qquad \qquad \qquad \qquad \qquad \qquad \qquad \qquad \qquad \qquad \qquad \qquad \qquad \qquad \qquad \qquad \qquad \qquad \qquad \qquad \qquad \q2 foldr op a (x:xs) = op x (foldr op a xs)
```
Par exemple :

```
foldr (+) 0 [1, 2, 3]= 1 + f \cdot dr (+) 0 [2, 3]= 1 + (2 + f \cdot \text{oldr} (+) 0 [3])= 1 + (2 + (3 + f0) \, dt + 0 \, (1))= 1 + (2 + (3 + 0))= 6
```
#### **Le schéma plier à gauche**

L'autre schéma, où on utilise les éléments dans l'ordre s'appelle **plier à gauche** et correspond à un schéma différent du schéma réduction.

Exercice : Écrivez une fonction d'ordre supérieur qui correspond au schéma **plier à gauche**. Réponse :

```
1 foldl _ a [] = a
2 foldl op a (x:xs) = foldl op (op a x) xs
```
Par exemple :

```
foldl (+) 0 [1, 2, 3]
= foldl (+) (0 + 1) [2, 3]= foldl (+) ((0 + 1) + 2) [3]
= foldl (+) ((0 + 1) + 2) + 3) []
= (((0 + 1) + 2) + 3)
= 6
```
#### **Les schémas plier**

La fonction foldl est récursive terminale et donc plus efficace que foldr.

Exercice : Écrivez la fonction longueur en utilisant foldl.

Nous voulons le comportement suivant :

```
foldl 0 [1, 2, 3]
= foldl (0 + 1) [2, 3]= foldl ((0 + 1) + 1) [3]
= foldl (((0 + 1) + 1) + 1) []
= (((0 + 1) + 1) + 1)
= 3
```
Donc, nous devons trouver la fonction op correspondante. Notez que l'accumulation est maintenant à gauche. Donc :

op =  $\a -\bigr)$  -> a + 1  $_1$  longueur = foldl (\a -> \\_ -> a + 1) 0

#### **Les schémas plier**

Notez pourtant que nous ne pouvons pas utiliser foldl pour implémenter conc.

Par exemple, le déroulement de conc avec foldl aurais été *(ceci ne fonctionne pas)* :

```
foldl [4 ,5 ,6] [1 ,2 ,3]
= foldl (:) ([4,5,6] : 1) [2,3]= foldl (:) (([4,5,6] : 1) : 2) [3]
= foldl (:) ((([4,5,6] : 1) : 2) : 3) []
= ((([4,5,6] : 1) : 2) : 3) : []
= ??
```
## **5.4 Schéma map**

#### **Le schéma map**

Le schéma **map** consiste à appliquer une même fonction à tous les éléments d'une liste.

Par exemple, soit la liste  $[e_1, e_2, \ldots, e_n]$  et la fonction *f*, le résultat de map est la liste  $[f(e_1), f(e_2), \ldots, f(e_n)]$ .

Exercice : Écrivez la fonction d'ordre supérieur qui correspond au schéma map :

Réponse :

<sup>1</sup> **map** \_ [] = [] <sup>2</sup> **map** f ( x : xs ) = f x : (**map** f xs )

#### **Le schéma map**

Exercice : Écrivez la fonction qui prend une liste d'entiers en argument et retourne la même liste où les entiers sont multipliés par 2.

Exemple d'utilisation :

```
ghci > fois2 [1, 3, 4]
[2, 6, 8]
```
Réponse :

 $_1$  fois2 = map  $((*) 2) 1$ 

#### **Le schéma map**

Regardez bien le déroulement du schéma map. Par exemple :

map ((\*) 2) [1, 2, 3] = 2 : ( map ((\*) 2) [2 , 3])  $= 2 : (4 : (map ((*) 2) [3]))$ = 2 : (4 : (6 : map ((\*) 2) [])) = 2 : (4 : (6 : []))

Cela ne vous rappelle pas quelque chose que nous avons déjà vu ?

Exercice : Re-écrivez la fonction qui correspond au schéma map en utilisant le schéma foldr.

Réponse :

 $1$  **map** f = foldr (\e -> \a -> (f e) : a) []

#### **Le schéma map2**

Le schéma **map2** généralise le schéma map en utilisant deux listes comme argument.

Soit les listes  $[a_1,\ldots,a_n]$  et  $[b_1,\ldots,b_n]$  et la fonction f. Le résultat de map2 est la liste  $[f(a_1,b_1),\ldots,f(a_n,b_n)]$ .

Exercice : Écrivez une fonction d'ordre supérieur qui correspond à map2 :

```
1 \text{ map } 2 \text{ } 1 \text{ } 1 \text{ } 2 \text{ } 3 \text{ } 12 map2 _ _ [] = []
3 map2 f (x:xs) (y:ys) = f x y : (map2 f xs ys)
```
Le schéma map2 est aussi appelé zip.

Évidement, il est aussi possible de généraliser le schéma map à *n* listes.

### **5.5 Schéma filtrer**

Soit la liste  $[a_1, \ldots, a_n]$  et la fonction f. Le résultat de filter est une nouvelle liste contenant uniquement les éléments  $a_i$  tél que  $f(a_i)$  est vrai.

Exercice : Écrivez une fonction d'ordre supérieur qui correspond à filter.

Réponse :

```
1 filter [] = []
2 filter f (x:xs)
     3 | f x = x : ( filter f xs )
     4 | otherwise = filter f xs
```
Exemples :

ghci > even = filter ( $\e$  -> e 'mod' 2 == 0) ghci > odd = filter ( $\ e$  -> e 'mod' 2 /= 0)

#### **Résumé**

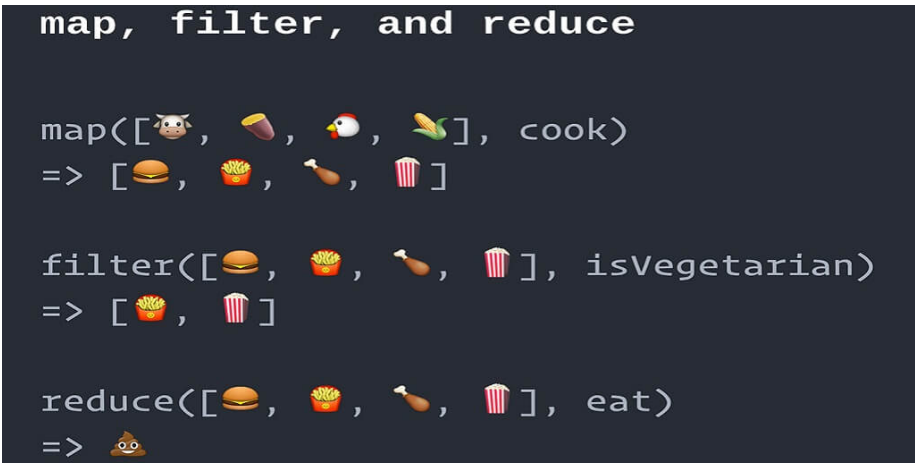

### **5.6 Exercices**

Exercice 1. Écrivez le schéma myZipWith3 qui, pour une fonction f et trois listes [a1, ..., an],  $[b1, \ldots, bh]$ , et  $[c1, \ldots, cn]$  passées en argument, renvoie la liste  $[(f \text{ a } 1 \text{ b } 1 \text{ c } 1), \ldots, (f \text{ an } bn \text{ c } 2)].$ Exemple :

myZipWith3  $(\x \rightarrow \y \rightarrow \zeta z \rightarrow x+y+z)$  [1,2] [3,4] [7,9] == [11,15]

**Exercice 2.** Utilisez le schéma foldr pour écrire le schéma myFilter qui, pour une condition et une liste passées en argument, retourne la sous-liste des éléments qui satisfont la condition. Exemple :

myFilter even [1,2,3,4] == [2,4]

**Exercice 3.** Utilisez le schéma foldl pour écrire le schéma myAll qui, pour une condition (fonction booléenne) et une liste passées en argument, revoie True si tous les éléments de la liste satisfont la condition et False sinon. Exemples :

myAll even [] myAll even [4,6,2] not (myAll even [4,3,2])

**Exercice 4.** Utilisez le schéma foldl pour écrire le schéma myAny qui, pour une condition (fonction booléenne) et une liste passées en argument, renvoie True s'il existe un élément dans la liste qui satisfait la condition et False sinon. Exemples :

not (myAny even []) not (myAny even [3,7,1]) myAny even [4,3,2]

**Exercice 5.** Maybe.

1. Écrivez la fonction catMaybes qui, pour une liste de type [Maybe a] passée en argument, renvoie une liste de type [a] contenant uniquement les éléments Just. Exemple :

catMaybes [Just 1, Nothing, Just 2, Nothing] ==  $[1,2]$ 

2. Écrivez la fonction mapMaybe qui, pour une fonction  $f$  de type a  $\rightarrow$  Maybe b et une liste [a1, ..., an] passées en argument, renvoie la liste  $[(f a1), \ldots (f an)]$  contenant uniquement les éléments (f ai) différents de Nothing. Exemple :

mapMaybe safeHead  $[[], [1], [2]] == [1, 2]$ 

**Exercice 6.** Tri de listes.

- 1. Écrivez la fonction insere qui, étant donnée une valeur *e* et une liste *l* ordonnée, insère *e* dans *l* de façon à ce que *l* reste ordonnée.
- 2. Utilisez le schéma foldr pour écrire la fonction sort, qui ordonne une liste passée en argument

**Exercice 7.** Utilisez le schéma map pour écrire la fonction prefixes qui renvoie la liste de tous les préfixes d'une liste. Exemple :

prefixes  $[1,2,3] == [[], [1], [1,2], [1,2,3]]$ 

**Exercice 8.** On appelle sous-liste d'une liste 1, une liste obtenue à partir de 1 en enlevant un nombre quelconque d'éléments et en conservant l'ordre. Utiliser le schéma map pour écrire une fonction sousListes qui renvoie la liste des toutes les sous-listes d'une liste.

sousListes [1,2,3] == [[],[3],[2],[2,3],[1],[1,3],[1,2],[1,2,3]]

**Exercice 9.** Générateurs de n-uplets.

1. Écrire la fonction partition2 qui, étant donnée un entier naturel *n*, retourne la liste de toutes les paires  $(x, y)$  telles que  $n = x + y$ . Exemple :

partition2  $2 = [(0,2), (1,1), (2,0)]$ 

2. Écrire la fonction partition3 qui, étant donné un entier naturel *n*, retourne la liste de touts les triplets  $(x, y, z)$  tels que  $n = x + y + z$ . Exemple :

partition3 2 ==  $[(0,0,2), (0,1,1), (0,2,0), (1,1,0), (1,0,1), (2,0,0)]$ 

# **Chapitre 6**

# **Classes de type**

## **6.1 Polymorphisme paramétrique**

Le polymorphisme de Hakell est dit **paramétrique**.

Essentiellement, cela veut dire que les fonctions polymorphes doivent fonctionner de façon *uniforme* pour tout type d'entrée.

Cela a des implications sur les fonctions.

Par exemple, quelles sont les fonctions qui peuvent avoir le type  $a \rightarrow a \rightarrow a$ ?

Est-ce que cette définition fonctionne ?

 $1 \text{ f}$  :: a -> a -> a  $2 f x y = x k k y$ 

En effet, non :

```
< interactive >:5:9: error :
    . Couldn't match expected type 'Bool' with actual type 'a'
      'a' is a rigid type variable bound by
        the type signature for:
          f :: forall a. a \rightarrow a \rightarrow aat < interactive >:4:1 -12
    . In the first argument of (kk), namely x'In the expression: x && y
      In an equation for 'f': f x y = x && y
      ...
```
La raison est que l'utilisateur de la fonction polymorphe est celui qui choisi son type.

Dans l'exemple, le programmeur a utilisé l'opérateur && qui doit être utilisé avec un type spécifique, Bool.

Pourtant, le type a -> a -> a est une « promesse » que la fonction accepte n'importe quelle type.

Donc, ces deux choses ne vont pas ensemble.

Pour essayer de contourner cela, nous pouvons imaginer une sorte de vérification du type des arguments. Plus au moins comme suit *(ceci ne fonctionne pas)* :

```
1 f :: a \rightarrow a \rightarrow a2 f a1 a2
3 | instance of a1 == Int = a1 + a24 | instanceof a1 == Bool = a1 && a2
5 | otherwise = a1
```
Pourtant, Haskell n'a pas une fonction instanceof (comme Java).

L'une des raisons est que le compilateur supprime les types du code, une fois ceci compilé.

En effet, les types polymorphes de Haskell ressemblent plus au « generics » de Java. Donc, quelles sont les fonctions qui peuvent avoir le type  $a \rightarrow a \rightarrow a$ ?

En effet, il en a que deux!!

 $1$  f1 :: a -> a -> a  $2 f1 x y = x$ 3  $4 f2 :: a \rightarrow a \rightarrow a$  $5 f2 x y = y$ 

Donc, les types de Haskell sont très restrictifs !

#### **Un autre point de vue**

Les concepteurs de Haskell ne voient pas ceci comme une restriction, mais plutôt comme une *garantie.*

Les types de Haskell donnent des garanties sur le comportement des fonctions.

Mais, comment est-il possible de faire, par exemple, l'addition sur plusieurs types comme Int, Integer et Double ?

La réponse vient des « classes de types ».

Par exemple, notez le Num dans le type de l'opérateur (+) :

Prelude $>$  :t  $(+)$  $(+)$  :: Num a => a -> a -> a

Notez aussi le Eq dans le type de l'opérateur (==) :

Prelude > :  $t$  (==)  $(==)$  :: Eq a => a -> a -> Bool

## **6.2 Classes de types**

#### **Classes de types**

Comme nous avons déjà vu, Num et Eq sont des classes de types.

Intuitivement, elles correspondent à des ensembles de types définissant des opérations.

Les fonctions polymorphes fonctionnent uniquement pour les types qui sont des instances des classes de types correspondantes.

Par exemple, voici une partie de la définition de la classe Eq :

```
1 class Eq a where
2 (==) :: a -> a -> Bool
     3 (/=) :: a -> a -> Bool
```
Tout type a qui se veut une instance de  $Eq$  doit implémenter les opérateurs  $(==)$  et  $($  $)=$ .

Quand une méthode d'une classe est utilisée, le compilateur utilise l'inférence de types pour déterminer quelle implémentation de la méthode sera choisie.

Si nous comparons encore une fois avec Java, ceci fonctionne plutôt comme une surcharge.

### **6.3 Instances**

Voici comment nous pouvons construire un type qui est une instance de Eq :

```
1 data Truc = F Int | G Char
\overline{2}3 instance Eq Truc where
4 (F i1) == (F i2) = i1 == i2
5 ( G c1) == ( G c2) = c1 == c2
     6 _ == _ = False
7
     true1 /= true2 = not (true1 == true2)
```

```
Prelude > x = F 1
Prelude> :t x
x :: Truc
Prelude > y = G'a'
Prelude> :t y
y :: Truc
Prelude > x == yFalse
```
En effet, nous n'avons pas besoin de définir les deux opérateurs (==) et (/=), parce que la classe Eq contient les définitions suivantes :

```
1 class Eq a where
2 (==) :: a -> a -> Bool
3 (/=) :: a -> a -> Bool
     x == y = not (x /= y)x /= y = not (x == y)
```
Ceci veut dire qu'il suffit de définir un seul des deux opérateurs.

Mais attention, si nous ne définissons aucun des deux, nous avons une boucle infinie.

#### **Classes spéciales**

La classe Eq est une des classes dites spéciales en Haskell.

Pour ces classes, le compilateur est capable de générer des instances automatiquement avec le mot clé deriving :

```
1 data Truc ' = F Int | G ' Char
2 deriving (Eq , Ord , Show )
```
Voici une liste de classes pour lesquelles Haskell peut générer du code automatiquement :

**Bounded** Définit minBound et maxBound comme les valeurs minimum et le maximum du type.

**Eq** Définit les opérations d'égalité (==) et inégalité (/=).

**Enum** Uniquement pour les énumérations. Permet la création des listes en utilisant la syntaxe  $[x \dots y].$ 

Ord Définit les opérateurs de comparaison : <, <=, >, >=, min et max.

**Show** Définit la fonction show, qui convertit une valeur en String.

**Read** Définit la fonction read, qui convertit une String en une valeur.

#### **Read**

La fonction la plus utile de la classe Read est read. Voici son type :

```
Prelude> :t read
read :: Read a => String \rightarrow a
```
Utilisation :

```
Prelude> (read "1.5")::Double
1.5
```
Notez que nous avons donnée le type explicite Double à l'expression ci-dessus.

Autrement, le compilateur doit deviner le type de l'expression et il va se tromper souvent :

```
Prelude> read "1.5"
*** Exception: Prelude.read: no parse
```
Dans certains cas, plus d'un type est possible :

```
Prelude> (read "1"):: Integer
1
Prelude> (read "1")::Double
1.0
```
## **6.4 Exemple**

Maintenant, nous allons créer notre propre classe de types.

L'idée est de créer une classe de types Listables dont les instances peuvent être convertis en liste de Int.

```
1 class Listable a where
2 toList :: a -> [Int ]
```
Voyons quelle est le type de toList :

```
Prelude> :t toList
toList :: Listable a \Rightarrow a \Rightarrow [Int]
```
Le type de toute fonction qui utilise toList a la contrainte de type Listable :

```
1 sumL x = sum (toList x)2 \text{ true } x y = \text{ sum } (\text{tolist } x) == \text{ sum } (\text{tolist } y) || x < y
```

```
* Main > : t sumL
sumL :: Listable a \Rightarrow a \Rightarrow Int* Main > : t truc
truc :: (Listable a, Ord a) => a -> a -> Bool
```
Nous pouvons maintenant définir quelques instances de Listable :

```
1 instance Listable Int where
2 to List x = [x]3
4 instance Listable Bool where
5 toList True = [1]
6 toList False = [0]
7
8 instance Listable [ Int ] where
9 toList = id
```

```
*Main> toList (1:: Int)
[1]
* Main > toList True
[1]* Main > to List [1:: Int]
[1]
```
Il est possible de créer des instances plus compliquées.

```
1 { -# LANGUAGE FlexibleInstances # -}
\overline{2}3 data Tree a = Empty | Node a (Tree a) (Tree a)
4 deriving (Eq , Show )
5
```

```
6 instance Listable ( Tree Int ) where
7 toList Empty = []
     tolist (Node x l r) = toList l ++ [x] ++ toList r
```
(L'ajout du *pragma* FlexibleInstances est nécessaire dans ce cas.)

Utilisation :

```
*Main> toList (Node (1::Int) (Node (2::Int) Empty Empty)
              (Node (3:: Int) Empty Empty))
[2 ,1 ,3]
```
Un autre exemple un peu plus complexe utilisant Listable :

```
1 instance (Listable a, Listable b) => Listable (a,b) where
     tolist (x, y) = tolist x ++ tolist y
```
Dans l'exemple, un pair  $(a,b)$  est une instance de Listable si les types a et b le sont aussi.

Notez que cette version de la fonction toList *n'est pas récursive*, car elle appelle d'autres versions de la fonction toList.

## **6.5 Héritage**

Une classe de types peut hériter d'une autre.

Voici une partie de la définition de la classe Ord :

```
1 class (Eq a ) = > Ord a where
2 compare :: a -> a -> Ordering
3 (<), (<=), (>=), (>) :: a -> a -> Bool
    4 max , min :: a -> a -> a
```
Cela veut dire que tout type qui est une instance de Ord est aussi une instance de Eq.

Donc, une instance de Ord doit également implémenter les opérateurs (==) et (/=).

Une classe peut hériter de plusieurs autres classes :

```
1 class (Num a , Ord a ) = > Real a where
      2 ...
```
(Nous avons déjà vu le diagramme d'héritage de Haskell dans la Partie 3 du cours).

#### **Conseils**

Il est une erreur de penser que chaque fonctionnalité possiblement généralisable nécessite une classe.

Par exemple, s'il existe une seule instance d'une classe, alors implémentez la fonctionnalité en question dans le type. La classe n'a pas besoin d'être.

Une classe de types est bien utilisée quand elle possède plusieurs instances, et que nous voulons que les utilisateurs ne soient pas obligés de se préoccuper avec les différentes implémentations pour chaque type.

L'exemple le plus typique est Show, qui est très générale et possède un grand nombre d'instances.

# **Chapitre 7**

# **Monades, entrées et sorties**

## **7.1 Introduction**

#### **Introduction**

Nous savons comment appliquer une fonction à une valeur :

Prelude>  $(+3)$  2 5

Mais, quand il s'agit d'une valeur dans un *contexte*, le résultat dépend du contexte. Par exemple :

— Appliquer (+3) à Just 2 pour obtenir Just 5.

— Appliquer  $(+3)$  à  $[2,3]$  pour obtenir  $[5,6]$ .

L'utilisation des Foncteurs, Applicatifs et Monades permettent de simplifier ce type de tâche.

Une bonne partie de ce cours a été inspiré de l'adresse suivante : [https://adit.io/posts/](https://adit.io/posts/2013-04-17-functors,_applicatives,_and_monads_in_pictures.html) [2013-04-17-functors,\\_applicatives,\\_and\\_monads\\_in\\_pictures.html](https://adit.io/posts/2013-04-17-functors,_applicatives,_and_monads_in_pictures.html)

## **7.2 Foncteurs**

#### **Foncteurs**

La fonction fmap permet d'appliquer une fonction à une valeur du type Maybe :

```
Prelude > fmap (+3) (Just 2)
Just 5
```
Mais aussi à une valeur du type de listes :

```
Prelude > fmap (+3) [2,3]
[5 ,6]
```
Comment cela fonctionne ?

Voici son type :

```
Prelude > : type fmap
fmap :: Functor f \Rightarrow (a \rightarrow b) \Rightarrow f \Rightarrow f b
```
Foncteur est une classe de types :

```
1 class Functor f where
     fmap :: fmap (a -> b) -> f a -> f b
```
La fonction fmap prend une fonction et un foncteur en arguments. Elle applique la fonction au foncteur et renvoie le résultat comme un foncteur.

```
Le type Maybe est un foncteur :
```

```
1 instance Functor Maybe where
2 fmap f ( Just x ) = Just ( f x )
3 fmap f Nothing = Nothing
```
La fonction finap appliquée à Just x applique la fonction passée en argument à x, et finap appliquée à Nothing renvoie toujours Nothing :

```
Prelude > fmap (+3) Just 2
5
Prelude > fmap (+3) Nothing
Nothing
```
Nous avons vu que fmap peut être utilisée avec le type de listes.

Cela veut dire que le type de listes est une instance de foncteur aussi :

```
1 instance Functor [] where
2 fmap = map
```
En effet, le type fonction est aussi une instance de foncteur :

```
Prelude > f = fmap (+3) (+3)
Prelude> f 2
8
```
Dans ce cas, fmap est la composition des fonctions :

```
1 instance Functor ((->) r) where
2 fmap f g = f . g
```
Pour information, la fonction fmap possède comme synonyme l'opérateur <\$>:

```
Prelude > g = (+3) < $ > (+3)
Prelude > g 2
8
```
En effet, la classe foncteurs a plusieurs instances, notamment :
- Either
- []
- Maybe
- IO
- (->)
- $-$  (,)

## **7.3 Applicatifs**

#### **Applicatifs**

Maintenant, supposez que nous avons une fonction dans un contexte. Par exemple :

```
Prelude > f = Just (+3)Prelude> :t f
f :: Num a \Rightarrow Maybe (a \rightarrow a)
```
Ici, la fonction Just (+3) est du type « maybe fonction ».

L'opérateur <\*> permet d'utiliser cette fonction dans son contexte :

```
Prelude > f \leftrightarrow (Just 2)
Just 5
```
Ici, l'opérateur <\*> applique la « maybe fonction » à un « maybe entier » et renvoie un « maybe entier ».

Voici le type de cet opérateur :

```
Prelude> :t (<*>)
(\langle * \rangle) :: Applicative f => f (a -> b) -> f a -> f b
```
La classe des applicatifs permet d'utiliser une fonction dans un contexte à des arguments dans le même contexte.

1 **class Functor** f => Applicative (f :: \* -> \*) where  $(\langle * \rangle)$  :: f  $(a \to b) \to f a \to f b$ 

Voici un exemple plus compliqué :

```
Prelude > [(*2), (+1)] <* > [1, 2, 3][2 ,4 ,6 ,2 ,3 ,4]
```
Chaque fonction dans la première liste est appliquée à chaque élément de la deuxième liste. Les résultats sont tous renvoyés dans une liste.

**Foncteurs vs. applicatifs**

Supposez que nous voulons appliquer une fonction à deux arguments, chacun dans son contexte.

Par exemple, nous voulons faire la somme de deux maybe entiers :

```
Prelude > fmap (+) (Just 2) (Just 3)
< interactive >:33:1: error :
...
```
fmap toute seule ne peux pas nous aider parce qu'elle ne prends qu'une fonction à un argument.

Mais il est possible d'exécuter cette tâche avec l'aide de l'opérateur <\*> :

```
Prelude > fmap (+) (Just 2) \langle * \rangle (Just 3)
Just 5
```
Ici, fmap (+) (Just 2) génère Just (+2). Ensuite, ceci est appliqué à Just 3, ce qui renvoie Just 5.

## **7.4 Monades**

**Monades**

Soit la fonction :

```
1 half :: Int -> Maybe Int
2 half x
3 | even x = Just ( x 'div ' 2)
     4 | otherwise = Nothing
```
Nous pouvons appliquer half à 2 et obtenir Just 1, mais nous ne pouvons pas l'appliquer à Just 2.

Encore une fois, Haskell nous fourni un opérateur que le fait pour nous :

```
Prelude > Just 2 >>= half
Just 1
Prelude > Just 3 > > half
Nothing
```
L'opérateur >>= s'appelle *bind*. Voici son type :

```
Prelude> : type (>>=)
(\gg)=) :: Monad m => m a -> (a -> m b) -> m b
```
L'opérateur bind prend une monade et une fonction qui renvoie une monade en arguments et applique la fonction au premier argument.

#### **Monades**

Le terme **monade** est issue de la théorie des catégories en mathématiques.

Il s'agit d'une notion abstraite mais qui possède des nombreuses applications.

Intuitivement, une monade est un type à l'intérieur duquel nous pouvons injecter une valeur et composer des séquences d'actions.

En Haskell, nous pouvons définir une monade comme une classe de types :

```
1 class Applicative m = > Monad ( m :: * -> *) where
2 return :: a -> m a -- Injection .
3 ( > >=) :: m a -> ( a -> m b ) -> m b -- Chain ( bind ).
4 ( > >) :: m a -> m b -- Chain ( then ).
     x \rightarrow f = x \rightarrow = \ \_ - \rightarrow f6 fail :: String -> m a -- Exécut é en cas d' erreur .
```
La fonction return permet d'injecter une valeur dans la monade.

*Attention :* La fonction return est une fonction comme une autre en Haskell. Cela ne contrôle absolument pas le flux d'exécution du programme.

L'opérateur >>=, appelé *bind*, permet de chaîner des actions.

L'opérateur >>, appelé *then*, permet aussi e chaîner des action, mais il ignore le résultat de la dernière opération.

Ce dernier opérateur n'a pas besoin d'être défini par les instances de Monad, car il a une définition par défaut en termes de >>=.

De plus, le lois suivantes doivent être satisfaites :

```
1 m > >= return = m -- Composition à droite par return .
2 return x > >= f = f x -- Composition à gauche par return .
3 ( m > >= f ) > >= g = m > >= (\ x -> f x > >= g ) -- Associativit é.
```
Par exemple, le type Maybe est une monade qui permet de représenter une suite de calculs :

```
1 instance Monad Maybe where
2 return :: a -> Maybe a
3 return x = Just x
4
5 ( > >=) :: Maybe a -> ( a -> Maybe b ) -> Maybe b
6 Nothing > >= f = Nothing
7 Just x \rightarrow 5 f = f x
8
9 fail :: String -> Maybe a
10 fail _ = Nothing
```
#### **La monade Maybe**

Par exemple :

```
1 reverseM :: String -> Maybe String
2 reverseM = return . reverse
```

```
3
4 v1 :: Maybe String
5 v1 = return " hello "
6
7 v2 :: Maybe String
8 \text{ v2} = Nothing
```

```
* Main > v1 > > = reverseM
Just " olleh "
* Main > v2 > > = reverseM
Nothing
*Main> return "hello" >>= reverseM >>= safeHead
Just 'o '
*Main> return "" >>= reverseM >>= safeHead
Nothing
```
Haskell possède une fonction très pratique appelée lookup :

```
Prelude> : type lookup
lookup :: Eq a => a -> [(a, b)] -> Maybe b
```
Par exemple, soit la liste associative :

```
1 phonebook :: [( String , String )]
2 \text{ phonebook} = [\text{ ("Bob", "01788 665242"),}3 ("Fred", "01624 556442"),
4 ("Alice", "01889 985333"),
5 ("Jane", "01732 187565") ]
```
lookup permet de « chercher » des éléments dans la liste :

```
Prelude > lookup "Bob" phonebook
Just 01788 665242
Prelude > lookup "Machin" phonebook
Nothing
```
Maintenant, imaginez que nous avons plusieurs listes associatives :

```
1 phonebook :: [( String , String )]
_{2} phonebook = [ ("Bob", "01788 665242"),
3 ("Fred", "01624 556442"),
4 ("Alice", "01889 985333"),
5 ( " Jane " , " 01732 187565 " ) ]
6
7 regNumber :: [( String , String )]
s regNumber = [ ("01788 665242", "1"),
9 ("01624 556442", "2"),
10 ("01889 985333", "3"),
11 ( " 01732 187565", " 4") ]
12
13 taxDatabase :: [( String , String )]
```
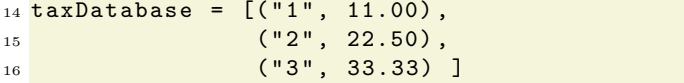

Notre tâche est celle d'écrire une fonction qui trouve l'entrée correspondante à un nom donnée dans la liste taxDatabase.

Mais il faut retourner Nothing si la donnée est introuvable dans une de listes. D'abord, il faut trouver le nom dans phonebook :

```
1 getPhoneNumber :: String -> Maybe String
2 getPhoneNumber name = lookup name phonebook
```
Ensuite, il faut trouver le numéro de téléphone dans regNumber.

Pour cela, nous avons d'abord besoin de « sortir » le numéro du Maybe :

```
1 fromMaybe :: a -> Maybe a -> a
2 fromMaybe x Nothing = x
3 fromMaybe _ ( Just y ) = y
```
Trouver le numéro de téléphone dans regNumber :

```
1 getRegNumber :: String -> Maybe String
2 getRegNumber name =
     3 | number == Nothing = Nothing
     4 | otherwise = lookup ( fromMaybe " " number ) regNumber
5 where
     6 number = getPhoneNumber name
```
Maintenant, il faut trouver le numéro d'enregistrement dans taxDatabase :

```
1 getTaxOwed :: String -> Maybe Double
2 getTaxOwed name =
3 | reg == Nothing = Nothing
     4 | otherwise = lookup ( fromMaybe " " reg ) taxDatabase
5 where
6 reg = getRegNumber name
```
Vous avez certainement remarqué un schéma qui se répète.

En plus, comparée à ce que nous aurions écrit dans un langage impératif, le code en Haskell semble excessivement long :

```
1 double get_tax_owed ( string name ) {
x = 100kup (name, phonebook);
3 if( not x ) return 0;
4 y = lookup (x, govDatabase);
5 if( not y ) return 0;
6 z = lookup (y, taxDatabase);
7 return z ;
8 }
```
**Chaînage d'actions**

Nous pouvons généraliser le schéma qui se répète et améliorer notre code en Haskell :

```
1 chain :: Maybe a -> ( a -> Maybe b ) -> Maybe b
2 chain Nothing _ = Nothing
3 chain ( Just x ) f = f x
4
5 getRegNumber ' :: String -> Maybe String
6 getRegNumber ' x = chain ( lookup x phonebook )
                            7 (\ y -> lookup y govDatabase )
8
9 getTaxOwed ' :: String -> Maybe Double
10 getTaxOwed ' x = chain ( getRegNumber ' x ) (\ y -> lookup y taxDatabase )
```
En effet, la fonction getTaxOwed peut être encore plus simple :

```
1 getTaxOwed ' ' :: String -> Maybe Double
2 \text{ getTax0wed'} = \x ->
     lookup x phonebook 'chain' \y ->
4 lookup y govDatabase 'chain' \z ->
     5 lookup z taxDatabase
```
La dernière version de getTaxOwed ressemble beaucoup à sa version impérative, car elle donne l'idée des actions faites en séquence.

En effet, Haskell contient déjà la fonction chain.

En Haskell, la fonction chain est notée >>=, et elle est appelée *bind* :

```
1 getTaxOwed ' ' ' :: String -> Maybe Double
2 \text{ getTax0wed}'' = \x ->
3 lookup x phonebook >>= \y \rightarrow4 lookup y govDatabase >>= \{z \rightarrow5 lookup z taxDatabase
```
#### **Notation do**

La notation do permet de définir une séquence d'actions sur une forme volontairement proche des suites d'instructions des langages impératifs :

```
1 v3 :: Maybe Char
2 v3 = do x1 <- v1 <br>
x2 <- reverseM x1 -- Applique et extrait le résultat.
                                    3 x2 <- reverseM x1 -- Applique et extrait le ré sultat .
          4 safeHead x2 -- Produit le ré sultat final .
```
Nous pouvons même utiliser point virgule et accolades !

```
1 v4 :: Maybe Char
2 \text{ v4} = \text{do} {<br>3 let x1 = "";
3 let x1 = " " ; -- Dé fini une variable locale .
4 x2 <- reverseM x1 ;
5 safeHead x2
6 }
```
\* Main > v3 Just 'o' \* Main > v4 Nothing

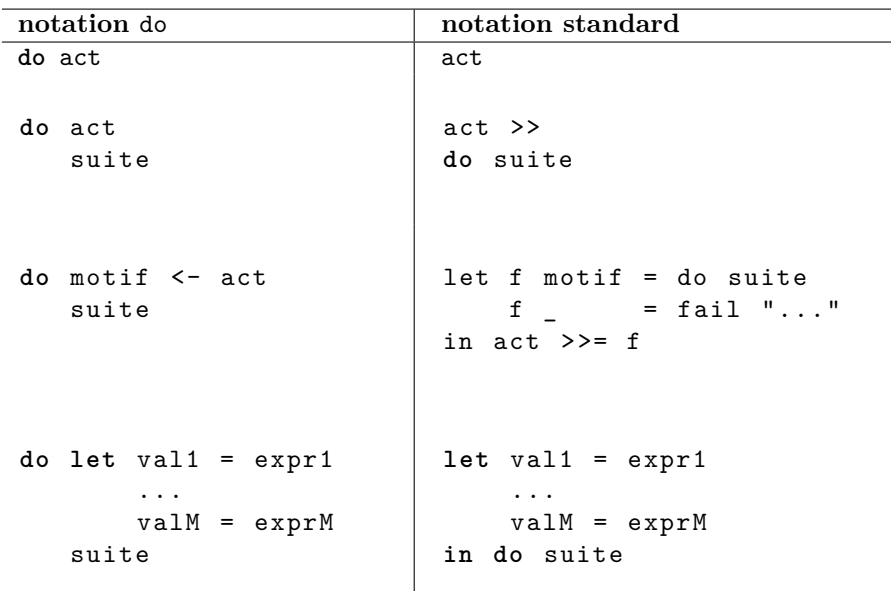

#### **Exemple**

La définition :

```
1 v3 = do x1 <- v1 -- Extrait " hello " de Just " Hello ".
2 x2 <- reverseM x1 -- Applique et extrait le ré sultat .
3 safeHead x2 -- Produit le ré sultat final .
```
sera traduite comme :

```
1 \text{ v3} = let f1 x1 = do x2 <- reverseM x1
2 safeHead x23 f1 _ = fail " ... "
\begin{array}{c|c}\n & \text{if } 1 \\
4 & \text{if } \text{if } 1 \n\end{array}
```
qui sera traduite comme :

```
1 \text{ v3} = 1 \text{ et } f1 \text{ x1} =2 let f2 x2 = do safeHead x2
3 f2 \qquad f2 \qquad fail " \dots"4 in reverseM x1 >>= f2
5 f1 = fail " \dots"6 in v1 >>= f1
```
qui sera traduite comme :

```
1 \text{ v3} = 1 \text{ et } f1 \text{ x1} =2 let f2 x2 = safeHead x2
3 f2 _ = fail " ... "
4 in reverseM x1 >>= f2
5 f1 _ = fail " ... "
6 in v1 >>= f1
```
Notez que cette dernière est équivalente à :

```
1 \text{ v3} = v1 >>= reverseM >>= safeHead
```
#### **La monade Liste**

Le type [] est aussi une monade !

Voici comment l'injection et le bind sont implémentés pour les listes :

```
1 instance Monad [] where
2 return :: a -> [a]
3 return x = [x]4
5 (>>=) :: [a] -> (a -> [a]) -> [a]
6 xs > >= f = concat (map f xs )
```
L'injection injecte un élément dans une liste.

Le bind, exécute la fonction f pour chaque élément de la liste.

#### **Exemple**

 fois2M :: **Int** -> [**Int**] fois2M  $x =$  **return**  $(x * 2)$  $\overline{3}$  plus1M :: **Int** -> [**Int**] plus1M x = **return** ( x +1)

```
* Main > [1..4] > > = fois 2M > > = plus 1M
[3 ,5 ,7 ,9]
```
## **7.5 Entrées et sorties**

#### **Entrées et sorties**

Haskell est pure. Cela veut dire principalement :

— Les fonctions ne peuvent pas dépendre des entités extérieures. Elles doivent dépendre uniquement de leurs arguments. Une fonction appelée avec les mêmes arguments doit toujours retourner la même valeur.

Donc, nous sommes amenés à penser qu'il n'est pas possible de faire des entrés/sorties en Haskell.

Pourtant, cela est quand même possible, mais différent de la plus part des autres langages.

#### **La monade IO**

La solution au problème est l'utilisation d'une monade d'entrées et sorties. La fameuse monade IO.

Voici un exemple de son utilisation :

```
1 main :: IO ()
2 main = do
3 putStrLn "Entrez votre prénom : " -- Affiche à l'écran.
     4 txt <- getLine -- Saisit au clavier .
     5 putStrLn ( " Hello " ++ txt ++ " ! " ) -- Affiche le ré sultat .
```

```
* Main > main
Entrez votre prénom :
Tiago
Hello Tiago !
```
Le même programme peut être écrit avec la notation standard :

```
1 main :: IO ()
2 main = putStrLn "Entrez votre prénom : " >>
3 getLine > >=
        4 \ txt -> putStrLn ( " Hello " ++ txt ++ " ! " )
```
Le type de main in Haskell est IO ().

Le () est appelé *unit*. Il s'agit d'un type de base qui représente « le type des effets de bords ».

La unit correspond au type void de  $C$  et  $C++$ , ainsi que le None de Python.

Donc, nous pouvons voir le type IO () comme une monade sans valeur injectée. Voici le type des fonctions utilisées dans l'exemple :

```
Prelude> : type putStr
putStr :: String -> IO ()
Prelude > : type putStrLn
putStrLn :: String -> IO ()
Prelude> : type getLine
getLine :: IO String
```
Les fonction putStr et putStrLn affichent la chaîne de caractères à l'écran, sans et avec un retour à la ligne, respectivement.

La fonction getLine construit une valeur de type IO String à partir d'une saisie au clavier.

Il est important de noter que la valeur de main est toujours le même, c.-à-d., IO () quoi qu'on saisisse au clavier.

C'est comme comme ça qu'on peut dire que main a toujours la même valeur. Cela ne dépend pas des facteurs externes au programme.

**Compiler un programme Haskell**

Si main est défini, alors le programme Haskell peut être exécuté directement de la ligne de commande :

```
$ runghc cm07 - monade - io -1. hs
Entrez votre prénom :
Tiago
Hello Tiago !
$
```
Ainsi que compilé en programme exécutable :

```
$ ghc cm07-monade-io-2.hs<br>[1 of 1] Compiling Main
Linking cm07-monade-io-2 ...
$./cm07-monade - io -2Entrez votre prénom :
Tiago
Hello Tiago !
```
 $(m07 - m)$   $\alpha$  - monade - io - 2. hs, cm07 - monade - io - 2.  $\phi$  )

**Hello world en Haskell**

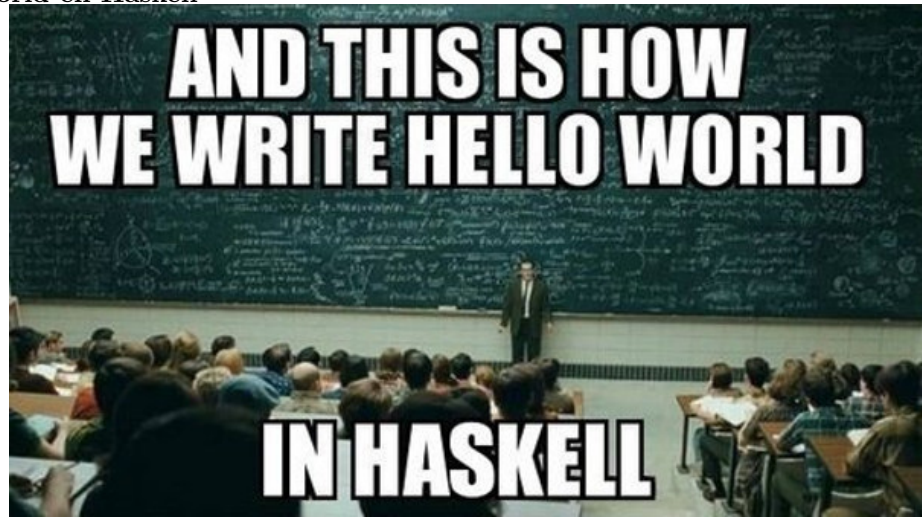

#### **Résumé**

Quelles sont les différences entre les trois classes vues dans ce cours ?

— Functor : applique une fonction à une valeur dans un contexte :

```
((+3) <$> Just 2) == Just 5
```
- Applicative : applique une fonction dans un contexte à une valeur dans le même contexte :  $(Just (+3)$   $\iff$  Just 2) == Just 5
- Monad : applique une fonction qui renvoie une valeur dans un contexte à une valeur dans le même contexte :

 $(Just 2 \gg = half) == Just 1$ 

## **7.6 Exercices**

**Exercice 1.** Un peu d'entrées/sorties :

- 1. Utilisez la fonction readMaybe de la bibliothèque Text.Read pour écrire une fonction qui :
	- (a) Prend une chaîne de caractères saisie par l'utilisateur.
	- (b) Essaye de lire la chaîne dans un Double.
	- (c) Si la lecture est réussie, affiche le double du nombre ; sinon, affiche un message d'erreur et recommence.

Exemple :

```
> interactiveDoubling
Saisissez un nombre : truc
Saisi invalide.
Saisissez un nombre : 4
Le double de votre nombre est 8.0
```
- 2. Même chose, mais cette fois ci :
	- (a) Prend une chaîne de caractères saisie par l'utilisateur.
	- (b) Si l'utilisateur a saisi une chaîne vide, alors quitte et affiche la somme de tous les nombres saisies.
	- (c) Sinon, essaye de lire la chaîne dans un Double.
	- (d) Si la lecture est réussie, demande le prochain nombre ; sinon, affiche un message d'erreur et ressaye.

Exemple :

```
> interactiveSumming
Saisissez un nombre (ENTRER pour finir) : 1
Saisissez un nombre (ENTRER pour finir) : truc
Saisi invalide.
Saisissez un nombre (ENTRER pour finir) : 2
Saisissez un nombre (ENTRER pour finir) : 3
Saisissez un nombre (ENTRER pour finir) :
La somme est : 6.0
```
**Exercice 2.** Pour s'entrainer et mieux comprendre les monades, nous allons créer notre propre monade liste. Soit le type récursif List définie comme suit :

```
data List a = Empty
             | Cons a ( List a )
             deriving (Eq, Show)
```
- 1. Faites de sorte que le type List soit une instance de la classe Functor et implémentez la fonction fmap.
- 2. Écrivez la fonction

myConcat2 :: List a -> List a -> List a

qui prend deux listes en arguments et renvoie la concaténation des deux listes. Exemples :

```
myConcat2 Empty (Cons 1 (Cons 2 Empty)) == Cons 1 (Cons 2 Empty)
  myConcat2 (Cons 1 (Cons 2 Empty) (Cons 3 Empty) == Cons 1 (Cons 2 (Cons 3 Empty))
3. Écrivez la fonction
  myConcat :: List (List a) -> List a
  qui prend une liste de listes en argument et renvoie une liste contenant la concaténation de
  toutes les listes.
4. Faites de sorte que le type List soit aussi une instance de la classe Applicative et implé-
  mentez la fonction pure, ainsi que l'opérateur (<*>).
```
- 5. Faite de sorte que le type List soit une instance de la classe Monad et implémentez l'opérateur  $(\gg)=)$ .
- 6. Écrivez la fonction replace :: Eq a =>  $[(a,b)] \rightarrow$  List a -> List b qui remplace les occurrences du type a dans la liste par des valeurs du type Maybe b correspondant. Exemples :

replace [] ( Cons 'a ' Empty ) == Cons **Nothing** Empty replace  $[( 'a', 3) ]$  (Cons 'a' Empty) == Cons (Just 3) Empty replace  $[('a', 3)]$  (Cons 'a' (Cons 'b' Empty)) == Cons ( **Just** 3) ( Cons **Nothing** Empty )

Vous devez utiliser les fonctionnalités de la monade List. Vous avez droit d'utiliser la fonction lookup.

## **Chapitre 8**

# **Lambda-calcul**

## **8.1 Introduction**

Le **lambda-calcul** est un langage et un système de réécriture imaginé par le mathématicien Alonzo Church en 1932.

Le lambda-calcul est un langage qui est :

- très petit : il ne comporte que deux constructions syntaxiques.
- très expressif : il est capable d'exprimer toutes les fonctions calculables.

## **8.2 Syntaxe**

Les expressions du lambda-calcul sont appelée **lambda-expressions** ou **lambda-termes**.

Une **lambda-expression** est :

- soit une **constante** :  $4, \pi, +,...$  (un nombre, un symbole ou un opérateur).
- soit une **variable** : *x*, *y*, *z*, . . . (typiquement une seule lettre minuscule).
- soit une **abstraction** de la forme :

(*λx.M*)

où *x* est une variable et *M* est une lambda-expression.

— soit une **application** de la forme :

(*M N*)

où *M* et *N* sont des lambda-expressions.

#### **Conventions de parenthésage**

Les lambda-expressions ainsi définies sont non ambigües. Mais le grand nombre de parenthèses rend la lecture des expressions difficile :

$$
(((\lambda x.(\lambda y.((+ x)\,y)))\,1)\,2)
$$

Conventions :

- 1. Les parenthèses du début et de la fin sont optionnels.
- 2. L'application est plus prioritaire que l'abstraction.
- 3. L'opérateur lambda est associatif à droite.
- 4. L'application est associative à gauche.

Ceci équivaux à ces quatre règles :

$$
(M) \equiv M \tag{8.1}
$$

$$
\lambda x. (M\ N) \equiv \lambda x. M\ N \tag{8.2}
$$

 $\lambda x.(\lambda y.M) \equiv \lambda x.\lambda y.M$  (8.3)

$$
(M\ N)\ O \equiv M\ N\ O \tag{8.4}
$$

#### **Exercice**

Enlever les parenthèses inutiles de la lambda-expression :

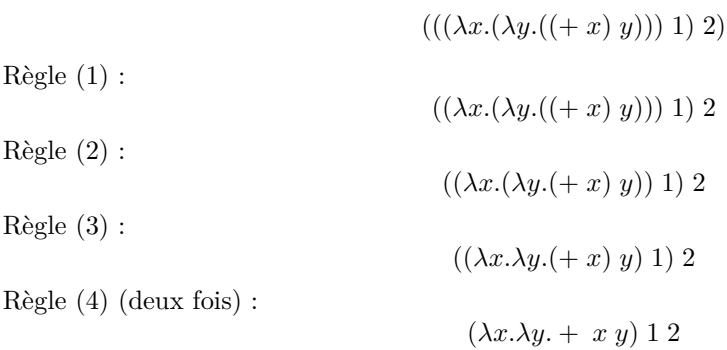

## **8.3 Signification des lambda-expressions**

#### **Signification de l'abstraction**

Une abstraction de la forme *λx.M* exprime la fonction anonyme qui à tout *x* associe *M* (*M* est l'image de *x* par cette fonction).

Dans ce cas, la lambda-expression *M* est appelée **corps** de l'abstraction.

Exemple : L'abstraction *λx.x* exprime la fonction qui à tout *x* associe *x* (fonction identité). (L'abstraction *λy.y* exprime la même fonction.)

Exemple : La fonction *λx.λy.y* exprime la fonction d'ordre 2 qui à tout *x* associe la fonction identité.

#### **Signification de l'application**

Une application de la forme *M N* exprime l'image de *N* par *M*.

Exemple : L'application  $(\lambda x.x)$  1 exprime l'image du nombre 1 par la fonction identité.

Exemple : En lambda-calcul, la constante + exprime la fonction d'ordre 2 qui à tout *x* associe la fonction qui à tout *y* associe  $x + y$ . Donc, l'expression + 1 2 ≡ (+ 1) 2 exprime le résultat de l'application de cette fonction d'ordre supérieur à 1 puis à 2.

## **8.4 Réduction**

#### **Notion de réduction**

Intuitivement, une **réduction** en lambda-calcul est l'action de transformer une lambda-expression en une autre plus simple et ayant la même signification, et de répéter cette opération jusqu'à ce que la lambda-expression ne puisse plus être réduite.

Exemple :  $(\lambda x \cdot 2 x) \cdot 3 \rightarrow * 2 \cdot 3 \rightarrow 6$ 

De manière générale, la réduction d'une lambda-expression s'interprète comme le calcul du résultat.

Une réduction peut comporter plusieurs étapes, ces étapes décrivent le déroulement du calcul.

Exemple :  $(\lambda x.\lambda y. + x y) 1 2 \rightarrow (\lambda y. + 1 y) 2 \rightarrow + 1 2 \rightarrow 3$ 

#### **Bêta-réduction**

Une expression de la forme (*λx.M*) *N* se réduit en *M* où les occurrences de la variable *x* sont remplacées par *N*. C'est à dire :

$$
(\lambda x.M) N \stackrel{\beta}{\to} M[x := N]
$$

Exemple :

$$
(\lambda x.\lambda y. + x y) \quad 1 \quad 2 \equiv ((\lambda x.\lambda y. + x y) \quad 1) \quad 2
$$

$$
\xrightarrow{\beta} \quad ((\lambda y. + x y)[x := 1]) \quad 2 \equiv (\lambda y. + 1 y) \quad 2
$$

$$
\xrightarrow{\beta} \quad (+1 y)[y := 2] \equiv +1 \quad 2
$$

#### **Delta-réduction**

La *δ*-réduction modélise les opérations mathématiques classiques. C'est-à-dire :

$$
op c_1 c_2 \ldots c_n \stackrel{\delta}{\to} c_0
$$

où *op* est un opérateur qui exprime une opération *n*-aire, chaque *c<sup>i</sup>* est une constante qui exprime un argument, et *c*<sup>0</sup> est une constante qui exprime le résultat de l'opération.

Exemple :

$$
+ 1(*) 2 3) \stackrel{\delta}{\rightarrow} + 1 6 \stackrel{\delta}{\rightarrow} 7
$$

#### **Problème de capture de variable**

Soit la lambda-expression (*λf.λa.f a*). Il s'agit de la fonction d'ordre supérieur qui reçoit une fonction et un argument et applique la fonction à l'argument.

Nous avons :

$$
((\lambda f.\lambda a.f a) g) x)
$$
  

$$
\stackrel{\beta}{\rightarrow} (\lambda a.g a) x
$$
  

$$
\stackrel{\beta}{\rightarrow} g x
$$

Pourtant, en remplaçant *g* par *a* nous avons :

$$
((\lambda f.\lambda a.f a) a) x)
$$
  

$$
\stackrel{\beta}{\rightarrow} (\lambda a.a a) x
$$
  

$$
\stackrel{\beta}{\rightarrow} x x
$$

C'est-à-dire, le résultat est incorrect.

#### **Problème de la capture de variable**

La variable *a* qui apparaît dans le corps de l'abstraction exprime un autre objet que celui exprimé par la variable *a* en argument.

On dit que *a* a été **capturée** dans le corps de l'abstraction après la *β*-réduction.

En conséquence, la *β*-réduction ne peut pas toujours être appliquée.

Il faut que les variables **libres** dans l'argument ne soient pas **liées** dans le corps de l'abstraction.

#### **Variables libres et liées**

Une occurrence d'une variable *x* est **liée** dans une lambda-expression *M* si elle apparaît dans *M* à l'intérieur d'une sous-expressions de la forme *λx.E*.

Une occurrence d'une variable *x* est **libre** dans une lambda-expression *M* si elle n'est pas liée dans *M*.

Exemple :

(*λf.λa.f a*) *b*

La deuxième occurrence de *a* est liée dans l'expression. Cela veut dire que les deux occurrences de *a* désignent le même objet.

L'occurrence de *b* est libre dans l'expression, elle désigne un autre objet.

#### **Retour à la bêta-réduction**

Une expression de la forme (*λx.M*) *N* se réduit en *M* où les occurrences de la variable *x* sont remplacées par *N*. C'est à dire :

$$
(\lambda x.M) N \stackrel{\beta}{\rightarrow} M[x := N]
$$

s'il n'existe pas de variable dont une occurrence est libre dans *N* et une autre occurrence est liée dans *M*.

#### **Alpha-réduction**

La *α*-réduction est le renommage des variables dans une abstraction :

$$
\lambda x.M \stackrel{\alpha}{\to} \lambda y.(M[x := y])
$$

où *y* est une variable qui n'apparaît pas dans *M*.

Exemple :

$$
\lambda a.f \ a \stackrel{\alpha}{\to} \lambda b.(f \ a)[a := b] \equiv \lambda b.f \ b
$$

#### **Réduction généralisée**

Notez que nous pouvons appliquer les réductions à des sous-expressions.

Exemple : Nous pouvons faire :

$$
(\lambda x.(\lambda y.\lambda z. + z y) 4 x) 3
$$

$$
\stackrel{\beta}{\rightarrow} (\lambda y.\lambda z. + z y) 4 3)
$$

ou bien :

$$
(\lambda x.(\lambda y.\lambda z. + z y) 4 x) 3
$$

$$
\stackrel{\beta}{\rightarrow} (\lambda x.(\lambda z. + z 4) x) 3
$$

#### **Redex**

Une sous-expression que l'on peut choisir de réduire par *β*-réduction (donc de la forme (*λx.M*) *N*)) est appelée **redex**.

Exemple : La lambda-expression de l'exemple précédent comporte donc deux redex :

$$
(\lambda x.(\lambda y.\lambda z.+ z y)_{\wedge} 4 x)_{\wedge} 3
$$

Le premier redex est plus à l'intérieur de l'expression que le deuxième.

#### **Forme normale**

Lorsqu'une lambda-expression ne peut plus se réduire autrement que par la *α*-réduction, alors elle est en **forme normale**.

Lorsqu'une lambda-expression *M* se réduit en une lambda-expression *N* et que *N* est en forme normale, alors *N* est la forme normale de *M*.

Théorème de Church-Rosser : Si une même lambda-expression *M* se réduit en une lambdaexpression *M*<sup>1</sup> (en choisissant certains redex) et en une autre lambda-expression *M*<sup>2</sup> (en choisissant d'autres redex), alors il existe une autre lambda-expression *N* telle que *M*<sup>1</sup> et *M*<sup>2</sup> se réduisent en *N*.

Autrement dit, la réduction est **confluente**.

#### **Forme normale**

Donc, toutes les réductions d'une même lambda-expression aboutissent à une même forme normale (à des *α*-réductions près) **si elles terminent.**

#### Cependant, **une réduction peut ne pas terminer :**

Exemple : En choisissant toujours le redex le plus à l'intérieur :

$$
(\lambda x.\lambda y.y) ((\lambda z.z)_{\wedge} (\lambda z.z z)) \stackrel{\beta}{\rightarrow} (\lambda x.\lambda y.y) ((\lambda z.z)_{\wedge} (\lambda z.z z)) \stackrel{\beta}{\rightarrow} \dots
$$

la réduction ne termine pas.

En choisissant toujours le redex le plus à l'extérieur :

$$
(\lambda x.\lambda y.y)_{\wedge}((\lambda z.z z)(\lambda z.z z)) \stackrel{\beta}{\rightarrow} \lambda y.y
$$

la réduction termine en une étape.

## **8.5 Stratégies de réduction**

#### **Stratégies de réduction**

Une **stratégie de réduction** définie l'ordre dans lequel les redex sont utilisés.

La plupart des langages fonctionnels utilisent l'une de ces deux stratégies (avec quelques variantes) :

- **Ordre applicatif de réduction (AOR) :** consiste à choisir toujours le redex **interne**.
- **Ordre normal de réduction (NOR) :** consiste à choisir toujour le redex **externe**.

#### **Stratégies de réduction**

Exemple : Considérons l'expression :

$$
(\lambda x.(\lambda a. * a a) x) ((\lambda y. y) 2)
$$

Stratégie AOR :

$$
(\lambda x.(\lambda a. * a a)_{\wedge} x) ((\lambda y. y) 2) \stackrel{\beta}{\rightarrow} (\lambda x. * x x) ((\lambda y. y)_{\wedge} 2) \stackrel{\beta}{\rightarrow} (\lambda x. * x x)_{\wedge} 2) \stackrel{\beta}{\rightarrow} * 2 2 \stackrel{\delta}{\rightarrow} 4
$$

Stratégie NOR :

$$
(\lambda x.(\lambda a. * a a) x)_{\wedge}((\lambda y. y) 2) \stackrel{\beta}{\rightarrow} (\lambda a. * a a)_{\wedge}((\lambda y. y) 2) \stackrel{\beta}{\rightarrow} * ((\lambda y. y)_{\wedge} 2) ((\lambda y. y) 2) \stackrel{\beta}{\rightarrow} * 2 ((\lambda y. y)_{\wedge} 2) \stackrel{\beta}{\rightarrow} * 2 2 \stackrel{\delta}{\rightarrow} 4
$$

#### **Passage des arguments**

Avec AOR, l'argument est évalué avant l'application de la fonction. Ceci correspond au **passage par valeur** (le mode utilisé par le langage C, par exemple).

Avec NOR, la fonction est appliquée avant l'évaluation de l'argument. Ceci correspond au **passage par nom** (le mode utilisé par le langage FORTRAN, par exemple).

#### **Évaluation**

Avec AOR l'évaluation des arguments est faite dès que possible. Ceci correspond à l'**évaluation affairée (eager evaluation)**.

Avec NOR l'évaluation des arguments est faite le plus tard possible. Ceci correspond à l'**évaluation paresseuse (lazy evaluation)**.

#### **AOR vs. NOR**

AOR est généralement plus rapide que NOR.

La raison est qu'il arrive fréquemment la situation où nous devons réduire une expression de la forme (*λx.M*) *N* où *M* est sous forme normale et contient plusieurs occurrences libres de *x*.

Avec AOR, l'expression *N* est réduite en premier et donc l'argument est évalué une seule fois.

Exemple : Considérez l'expression :

$$
(\lambda a \cdot \ast a a) ((\lambda y \cdot y) 2)
$$

Avec AOR, la sous-expression  $((\lambda y. y) 2)$  sera évalué une seule fois.

#### **AOR vs. NOR**

Pourtant, AOR ne garanti pas la terminaison :

Exemple : Rappelez-vous de l'expression :

$$
(\lambda x.\lambda y.y) ((\lambda z.z z) (\lambda z.z z))
$$

Nous avons vu que la réduction ne termine pas alors qu'une forme normale existe : *λy.y*.

#### **AOR vs. NOR**

NOR est généralement moins efficace que AOR.

Pourtant, elle garanti la terminaison quand une forme normale existe.

Théorème de normalisation de Curry : L'ordre normal de réduction conduit à coup sûr à la forme normale lorsqu'elle existe.

Exemple : Nous avons vu que la forme normale de l'expression ci-dessous peut être trouvé avec NOR :

$$
(\lambda x.\lambda y.y) ((\lambda z.z z) (\lambda z.z z))
$$

#### **AOR vs. NOR**

Il existe certains cas où NOR est plus efficace que AOR.

Exemple : Soit (*λx.M*) *N* où *M* est sous forme normale et il n'y a aucune occurrence libre de *x* dans *M*, alors NOR permet d'attendre la forme normale en une étape.

#### **Stratégie du langage OCaml**

Le langage OCaml utilise AOR avec une variation.

Exemple : (function x -> (function a -> a \* a) x) ((function y -> y) 2) = (function x -> x \* x) ((func (function  $x \to x * x$ ) 2 = 2 \* 2 = 4

#### **Stratégie du langage OCaml**

Pourtant, OCaml associe à certaines constructions syntaxiques une évaluation spécifique.

L'évaluation de l'alternative if, de la disjonction et conjonction logique sont dites **non-strictes** (ou court-circuitée).

Exemple : La fonction récursive : let rec f  $n = n = 1$  || (n > 1 & f (n - 2)) est correcte et termine.

Pourtant, celle-ci *ne termine pas* : let rec f n = n = 1 || (f (n - 2) && n > 1)

#### **Stratégie du langage Haskell**

Le langage Haskell utilise NOR avec une variation :

— l'argument d'un redex est évalué au plus une fois.

Pour éviter d'évaluer plusieurs fois l'argument la *β*-réduction est réalisée avec **partage** de l'argument.

Exemple :  $(\x \rightarrow (\a -2 * a a) x) ((\y -2 y) 2) = (\a -2 * a a) ((\y -2 y) 2) = * ((\y -2 y) 2)$  $* 2 2 = 4$ 

où l'expression ((\y -> y) 2) est partagée en mémoire et donc calculée une seule fois.

#### **Stratégie du langage Haskell**

En Haskell, à cause de l'évaluation paresseuse, les listes peuvent être infinies !

Exemple :

```
\frac{1}{1} take :: Int \rightarrow [a] \rightarrow [a]
2 take n _ | n <= 0 = []
3 take [] = []
4 take n ( x : xs ) = x : take (n -1) xs
5
6 nats :: [ Integer ]
7 nats = 0 : map (+1) nats
8
9 fibs :: [ Integer ]
10 fibs = 0 : 1 : zipWith (+) fibs ( tail fibs )
```
Nous avons :

```
Prelude> take 10 nats
[0, 1, 2, 3, 4, 5, 6, 7, 8, 9]Prelude> take 10 fibs
[0, 1, 1, 2, 3, 5, 8, 13, 21, 34]
```
Q'est-ce qu'est est en train de se passer, en effet ?

take  $3$  nats = take  $3$   $(0 : map (+1)$  nats) = 0 : take 2 (map (+1) nats) = 0 : take 2 (map (+1) (0 : map (+1) nats)) = 0 : take 2 (1 : map (+1) (map (+1) nats)) = 0 : 1 : take 1 (map (+1) (map (+1) nats)) = 0 : 1 : take 1 (map (+1) (map (+1) (0 : map (+1) nats))) = 0 : 1 : take 1 (map (+1) 1 : (map (+1) (map (+1) nats))) = 0 : 1 : take 1 (2 : map (+1) (map (+1) (map (+1) nats))) = 0 : 1 : 2 : take 0 (map (+1) (map (+1) (map (+1) nats)))  $= 0 : 1 : 2 : 1$  $=[0,1,2]$ 

#### **OCaml vs. Haskell**

À cause de la différence de stratégie entre OCaml et Haskell, les deux programmes ci-dessous ne sont pas équivalents.

En OCaml, ce programme *ne termine pas* :

let rec  $f$   $x = f$   $x$ ;; let  $g = (fun x -> 1) (f 0);$ 

En Haskell, ce programme termine et donne le bon résultat :

 $1$  f x = f x  $2 g = (\xrightarrow{x} -\xrightarrow{1} (f 0))$ 

```
Prelude > g
1
```
Nous avons que Haskell est « plus expressive » qu'OCaml (c.-à-d., nous pouvons écrire plus de programmes qui fonctionnent).

### **8.6 Exercices**

**Exercice 1.** Pour chacune des lambda-expressions suivantes, indiquer tous les redex qu'elle contient.

- 1.  $(\lambda x.((\lambda z. z) x) y) \lambda y. y$
- 2. *λx.λy.z λz.z λx.y*
- 3.  $(\lambda y + ((\lambda x.x) y) y) ((\lambda y. * 2 y) 1)$
- 4. (((*λf.λx.f x*) *λx.λa.x a*) *λx.x*) *λy.y*
- 5. (*λx.λy.x z* (*y z*)) *λx.*(*λy.y*) *y*
- 6.  $((\lambda h.(\lambda x.h(x x)) \lambda x.h(x x)) \lambda f. \lambda x.x) (+ 15)$

**Exercice 2.** Réduire chacune des expressions de l'exercice précédent à une expression en forme normale, si elle existe, en indiquant les redex avec le symbole <sup>∧</sup> et en utilisant la *α*-réduction uniquement si nécessaire :

- 1. En utilisant NOR.
- 2. En utilisant AOR.

**Exercice 3. (Les lambda-booléens)** Nous pouvons exprimer les booléens et la conditionnelle en lambda calcul par :

True  $\equiv \lambda x.\lambda y.x$  False  $\equiv \lambda x.\lambda y.y$  Cond  $\equiv \lambda c.\lambda v.\lambda f.c$  *v* f

- 1. Vérifiez que Cond se comporte de la bonne façon. C'est-à-dire, que Cond True *E*<sup>1</sup> *E*<sup>2</sup> se réduit en  $E_1$  et que Cond False  $E_1$   $E_2$  se réduit en  $E_2$ .
- 2. En utilisant ce modèle donnez une lambda-expression pour exprimer chacune des opérations booléennes classiques (négation, conjonction et disjonction).

**Exercice 4. (Les lambda-entiers).** Le mathématicien Alonzo Church a définie les nombres entiers en lambda-calcul de la façon suivante :

$$
0 \equiv \lambda f. \lambda x. x \qquad 1 \equiv \lambda f. \lambda x. f \ x \qquad 2 \equiv \lambda f. \lambda x. f \ (f \ x)
$$

En effet, nous pouvons définir l'arithmétique en lambda-calcul de la manière suivante :

$$
Succ \equiv \lambda n.\lambda f.\lambda x.f (n f x)
$$
  
Add  $\equiv \lambda n.\lambda m.\lambda f.\lambda x.n f (m f x)$   
Mult  $\equiv \lambda n.\lambda m.\lambda f.m (n f)$   
Pow  $\equiv \lambda n.\lambda m.n m$ 

Testez les ce modèle en effectuant les calculs suivants (utiliser NOR ou AOR) :

- 1. Calculez le successeur de 2.
- 2. Calculez  $3 + 2$ .
- 3. Calculez 3 ∗ 2.
- 4. Calculez  $3^2$ .